#### ORACLE

# Java Update For the JCP EC

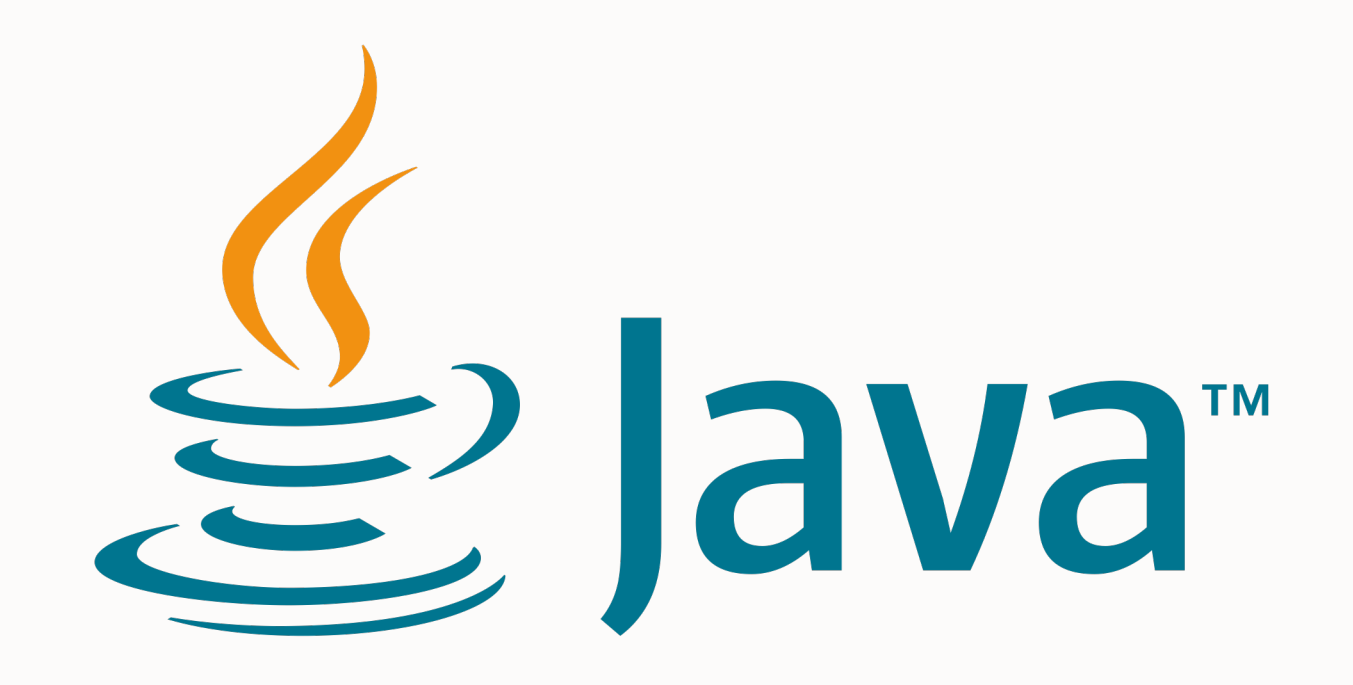

**Aurelio Garcia-Ribeyro**

Senior Director Product Management Java Platform Group Dec, 2023

### **Agenda**

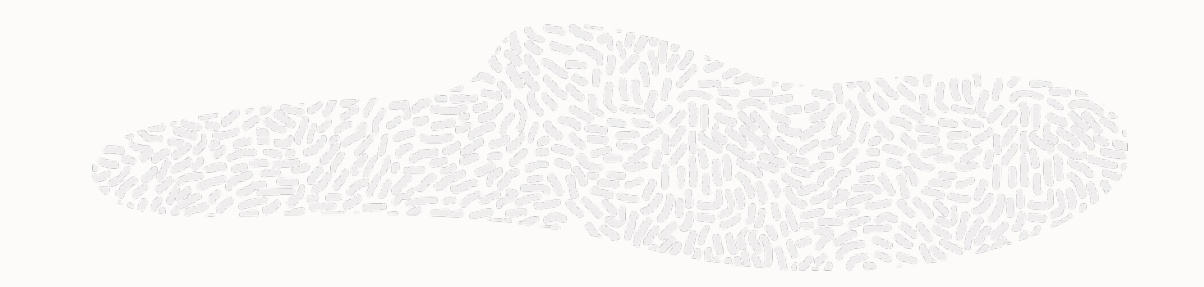

- Java Release Model With most recent changes
- Future of Java Active OpenJDK Projects

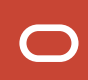

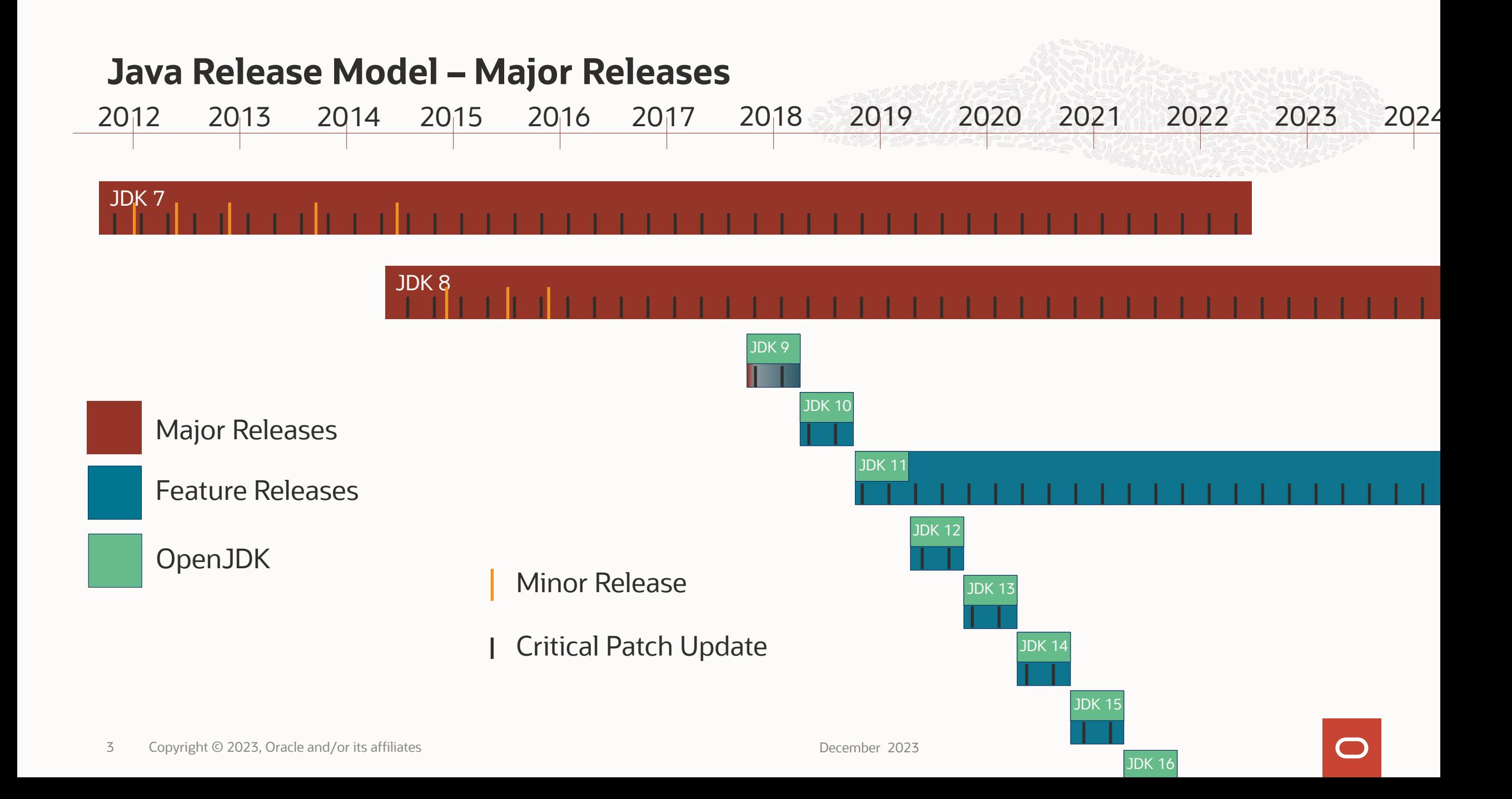

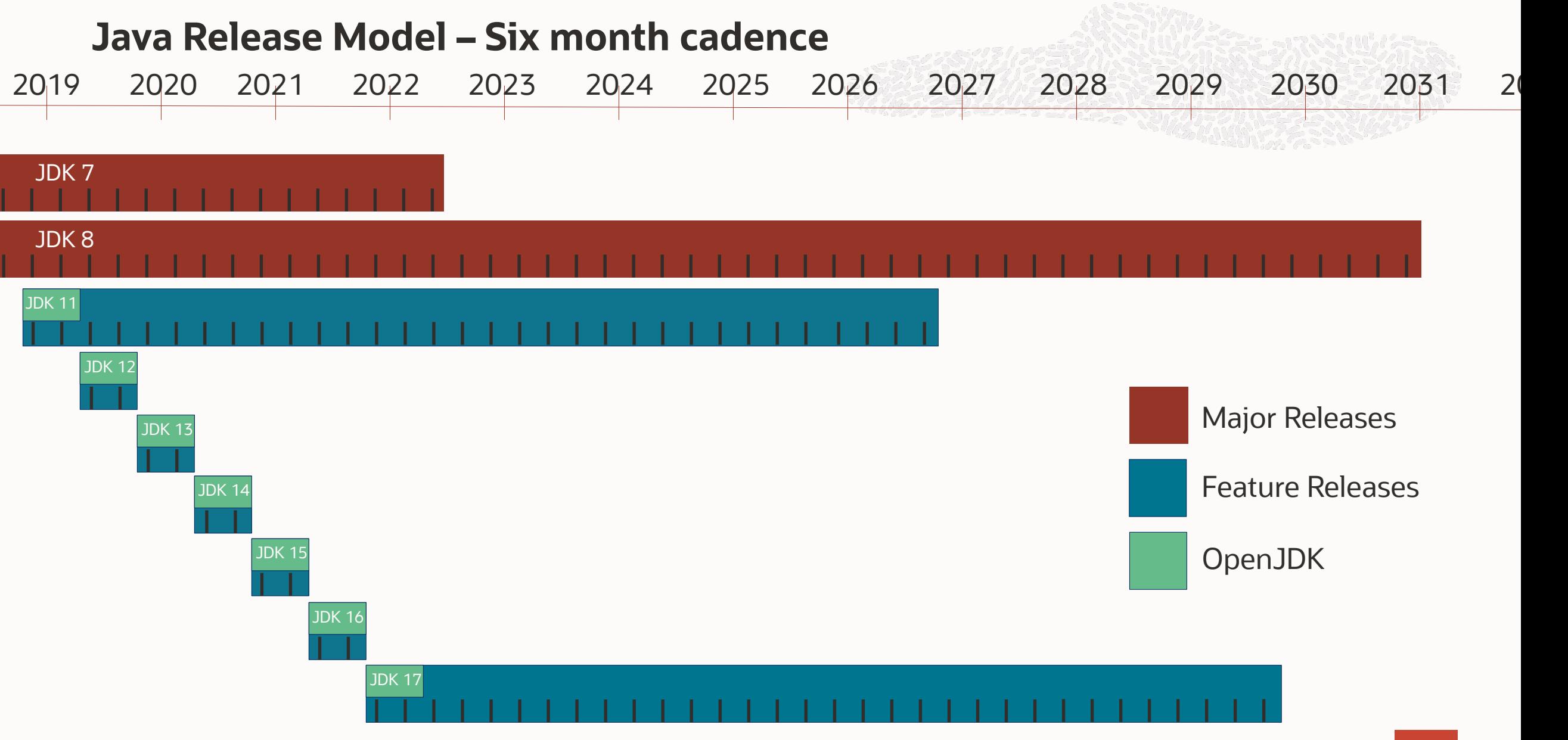

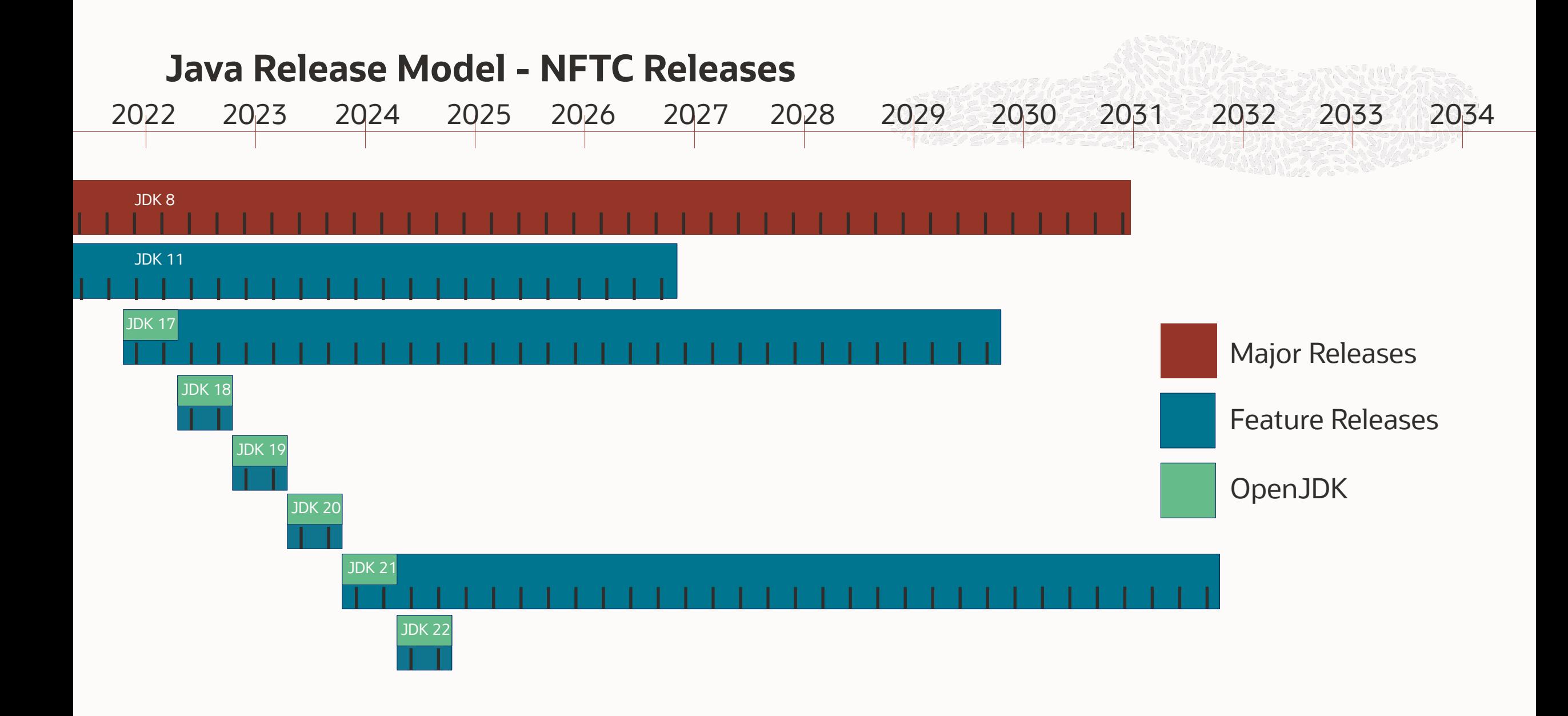

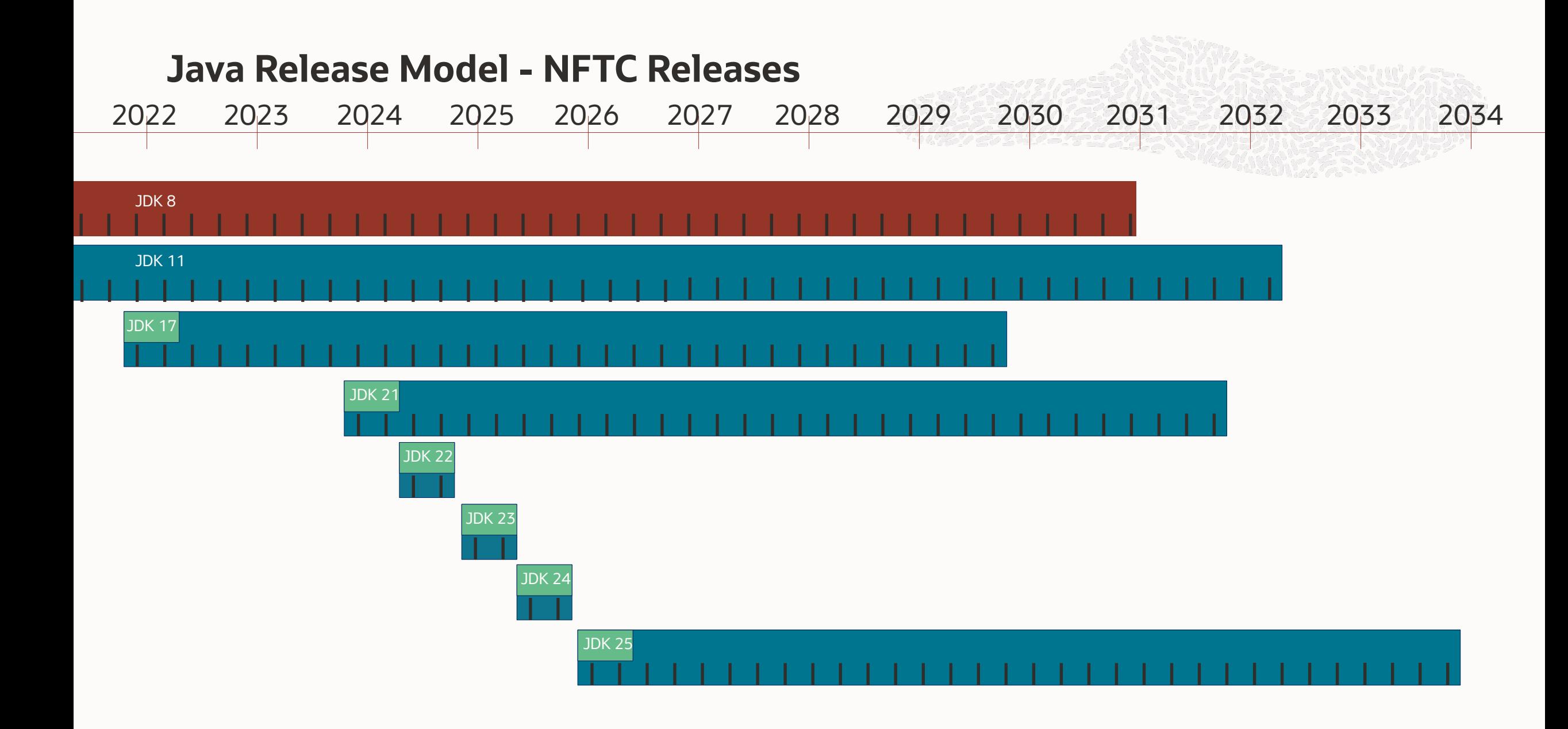

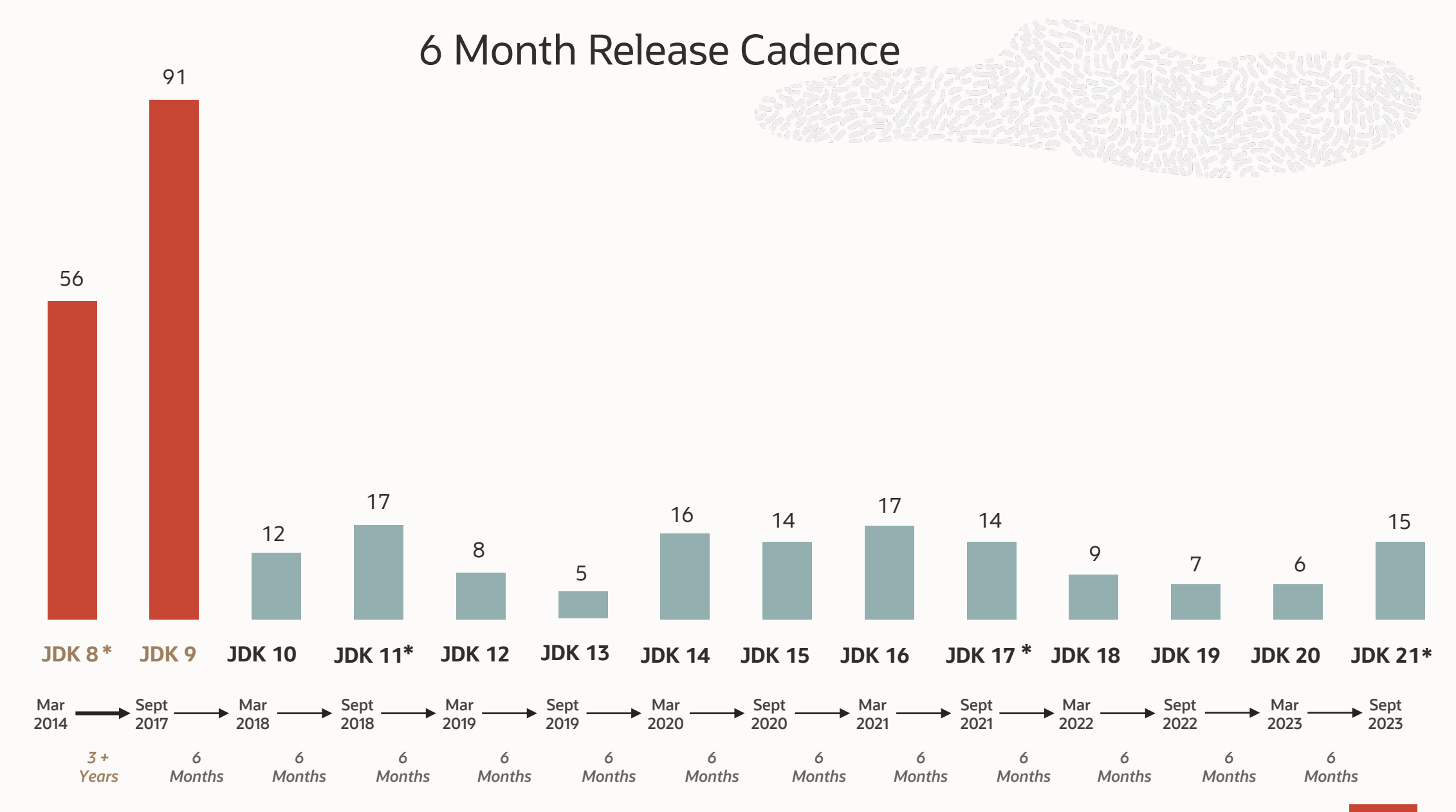

\* Oracle offers LTS for this version

JEPs

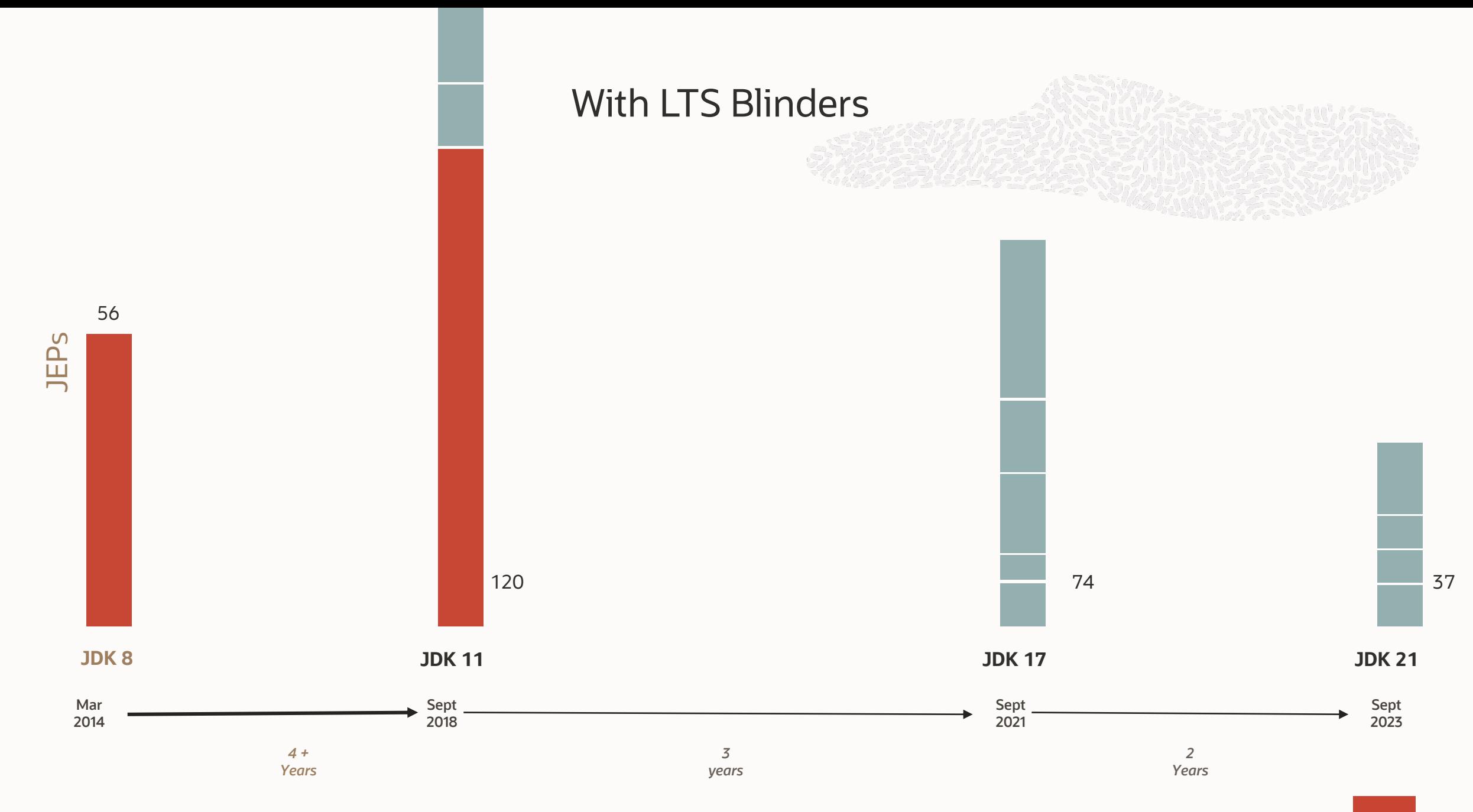

### **What did the six-month release cadence give us**

- 12 On-time Feature Releases in 6 years, 3 of them with Long Term Support offered by Oracle
- No delayed features \*
- Ability to adjust feature priority at any moment
- Higher quality releases
	- No irresistible need to slip in features under the wire
	- No overwhelming urge to backport new features to older releases
- Ability to incubate and/or preview features before making them final
- More engagement from Java Developers and System Administrators on non-final features
- Smaller features no longer wait for larger "release drivers"
- Faster adoption of new releases by tools and libraries

\* Features are not scheduled into a release until they are ready

### **Agenda**

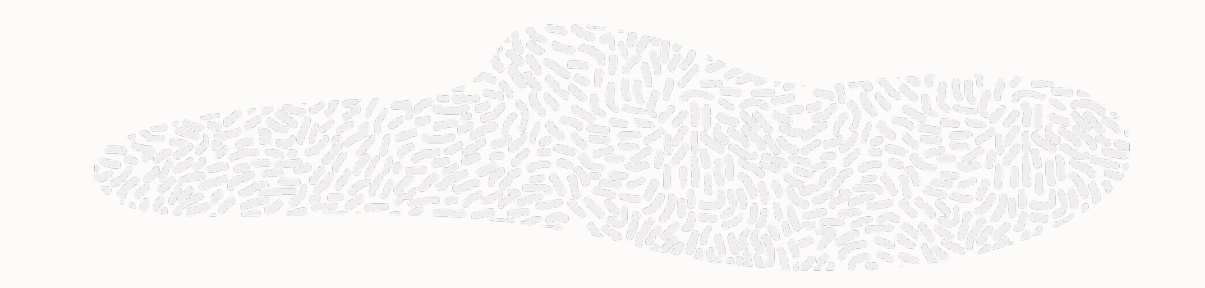

- Java Release Model With most recent changes
- Future of Java Active OpenJDK Projects

### **Active projects in the OpenJDK community**

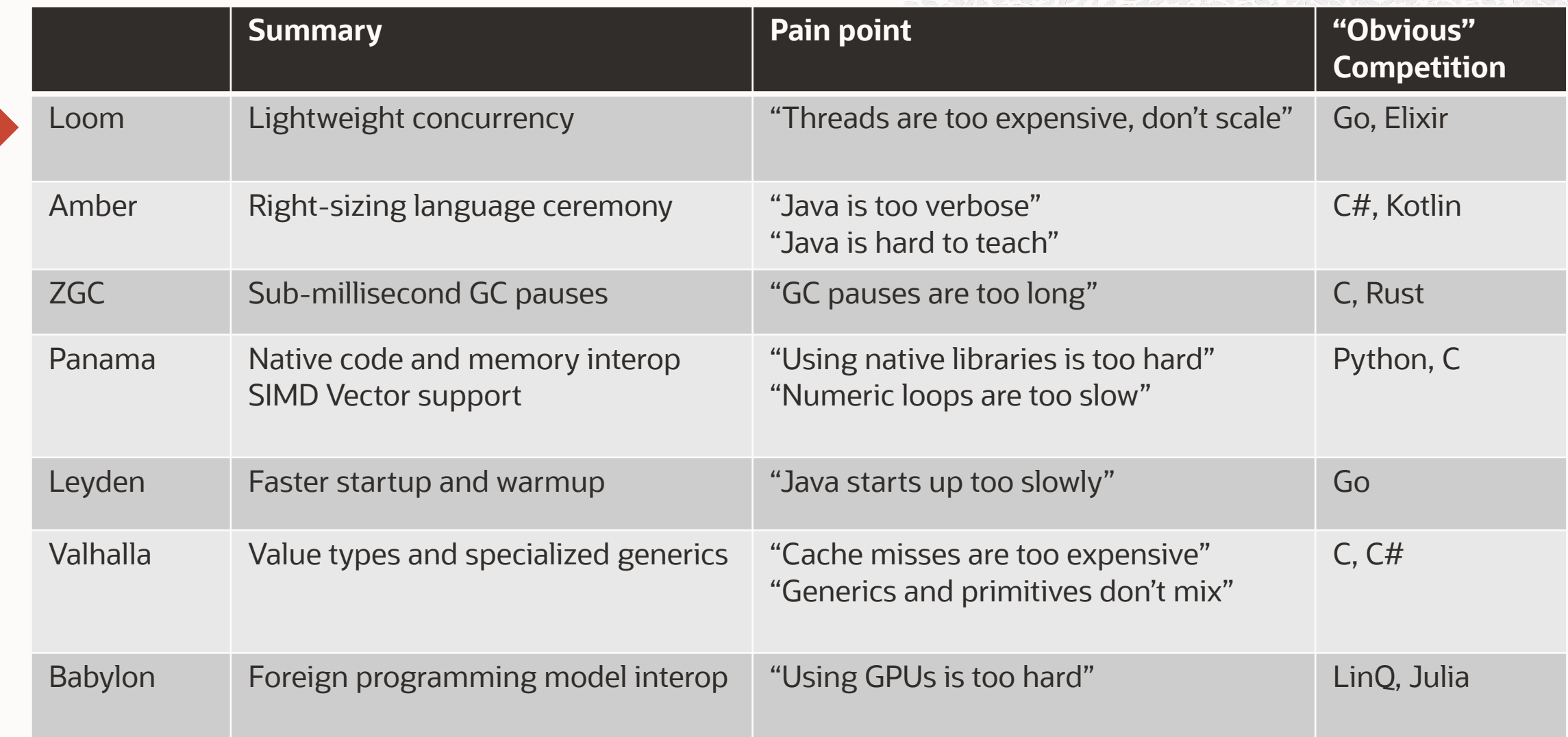

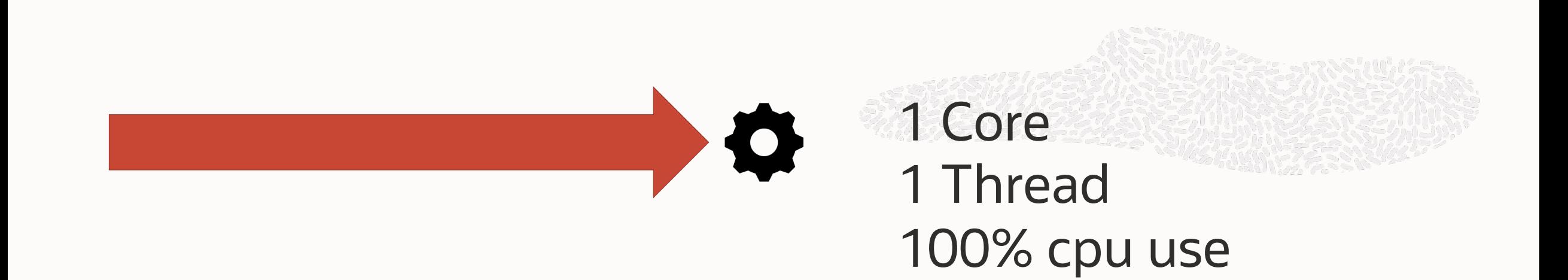

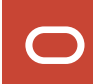

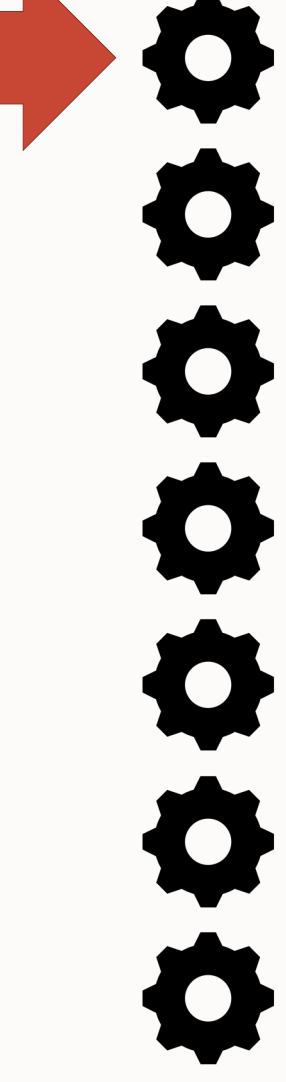

8 Cores ? Threads 100% cpu

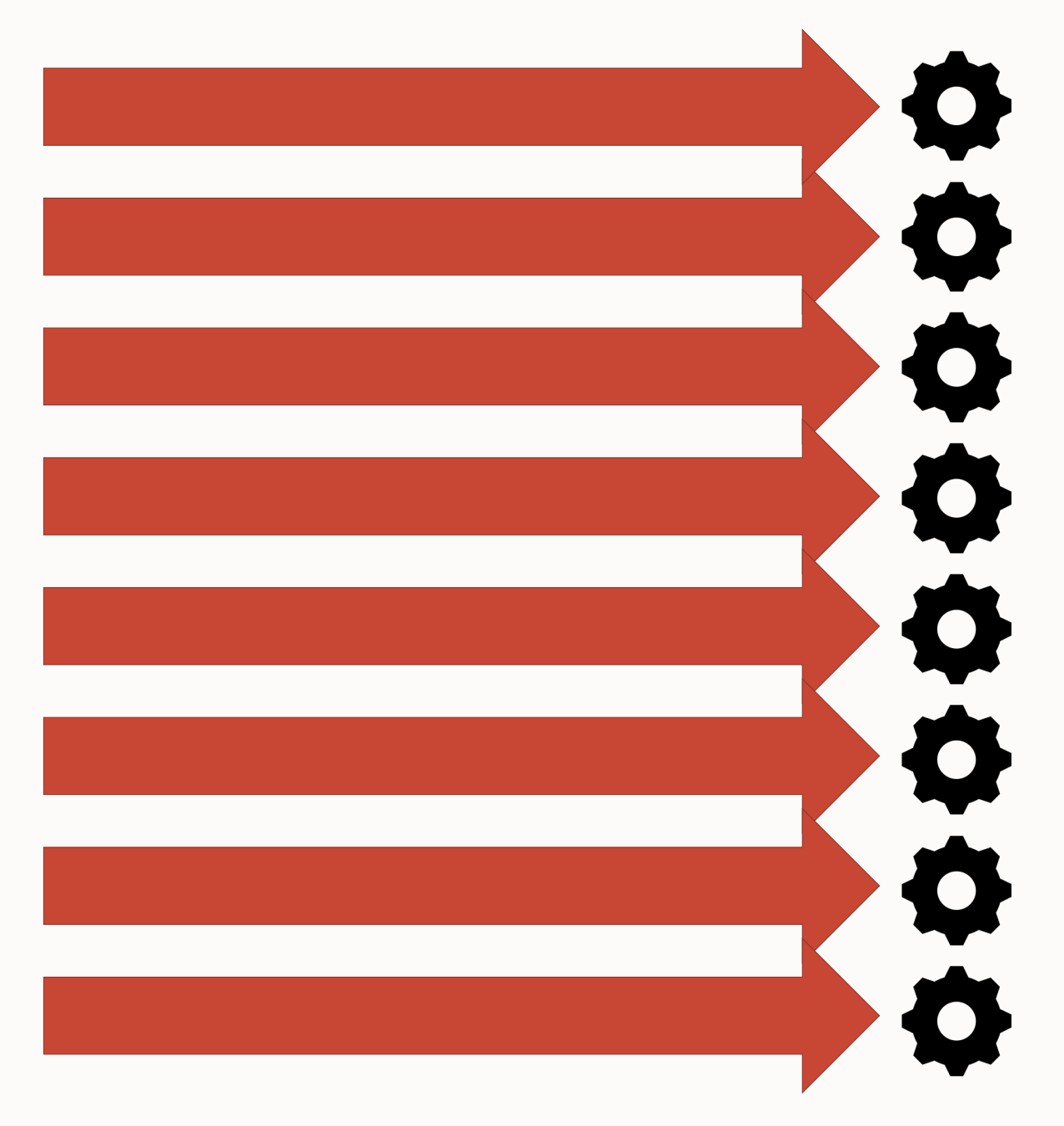

8 Cores 8 Threads 100% cpu

# CPU Bound Application

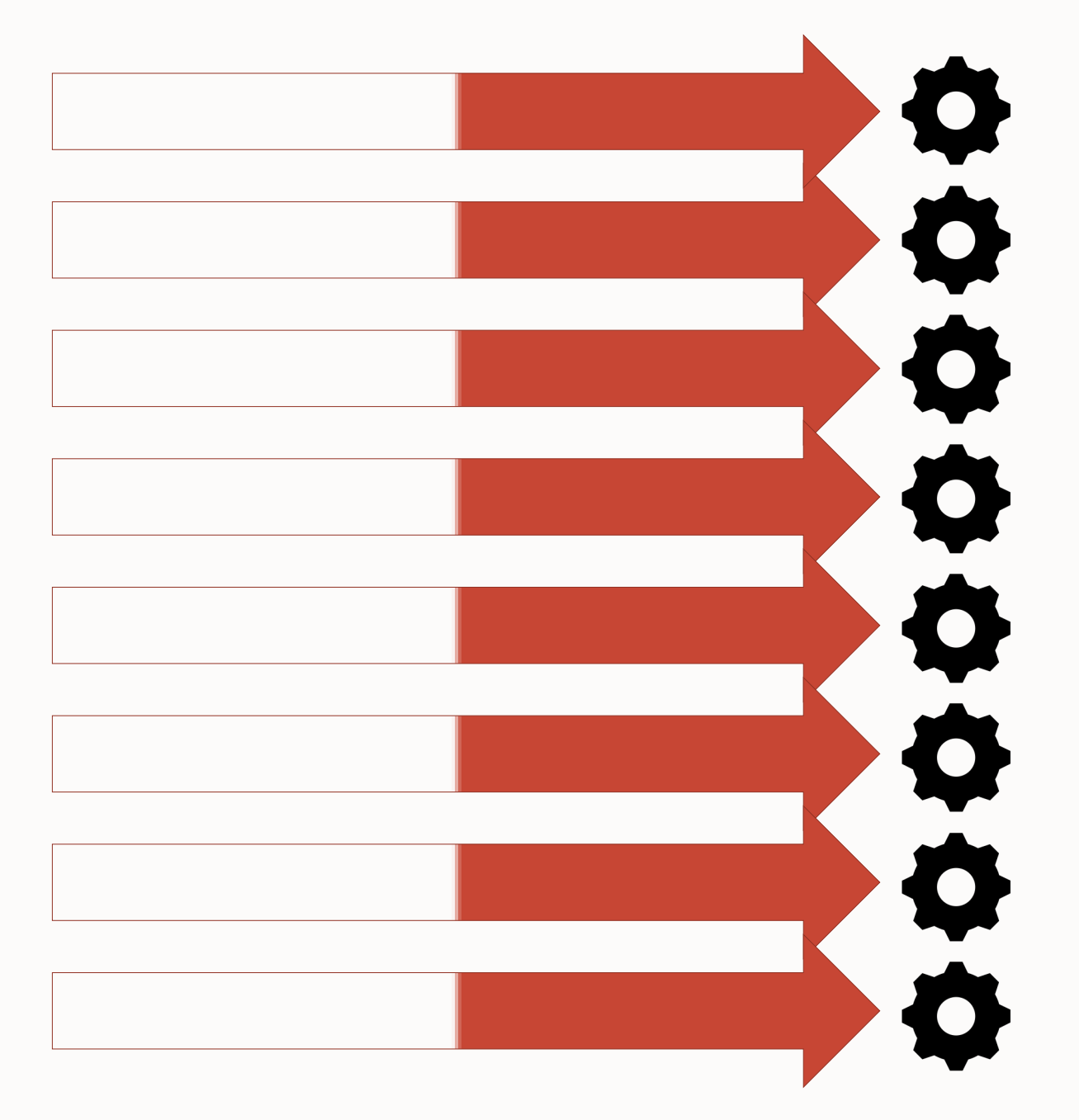

# 8 Cores 8 Threads at 1/2 use 50% cpu

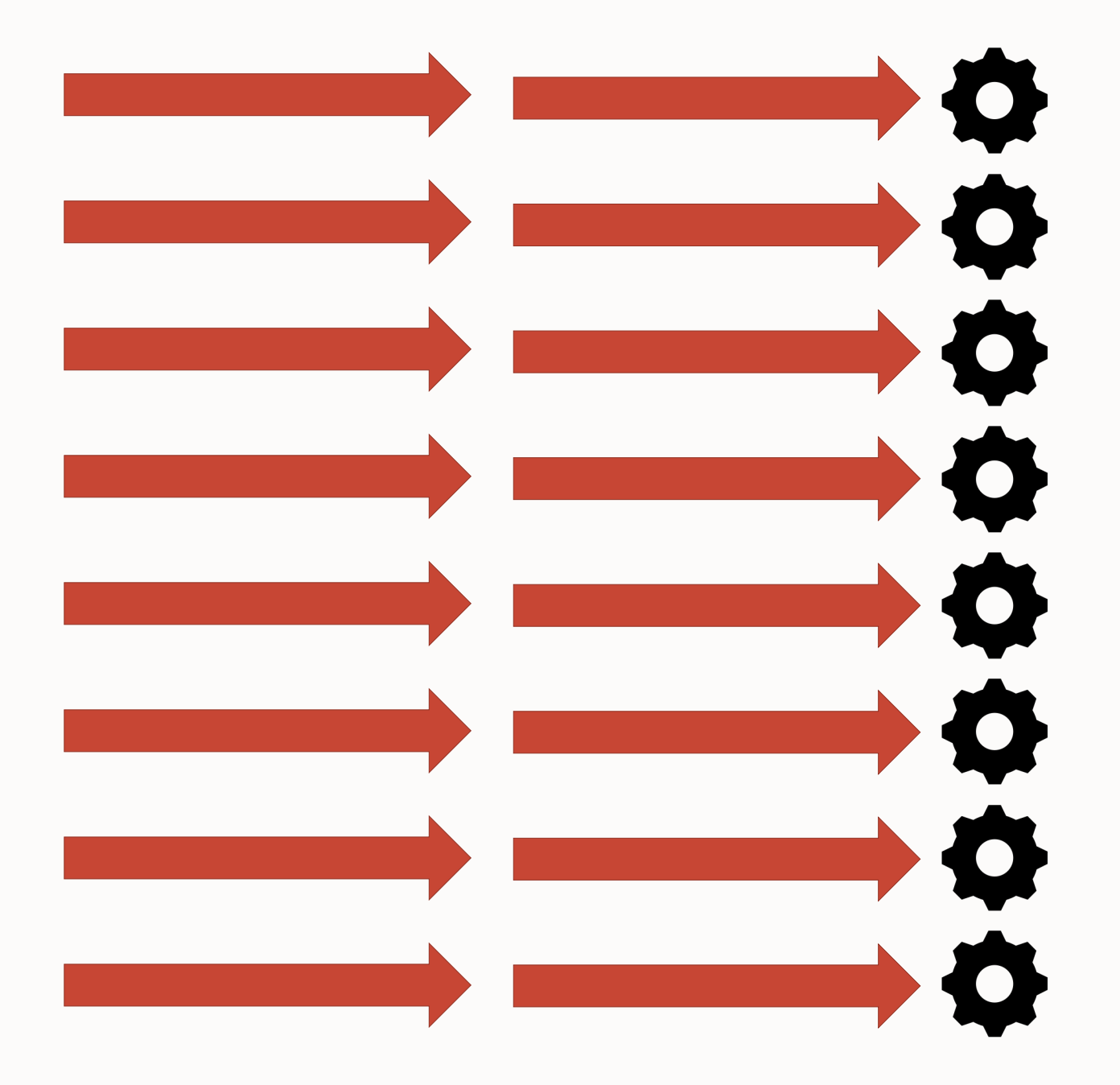

# 8 Cores 8 16 Threads at 1/2 use 100% cpu

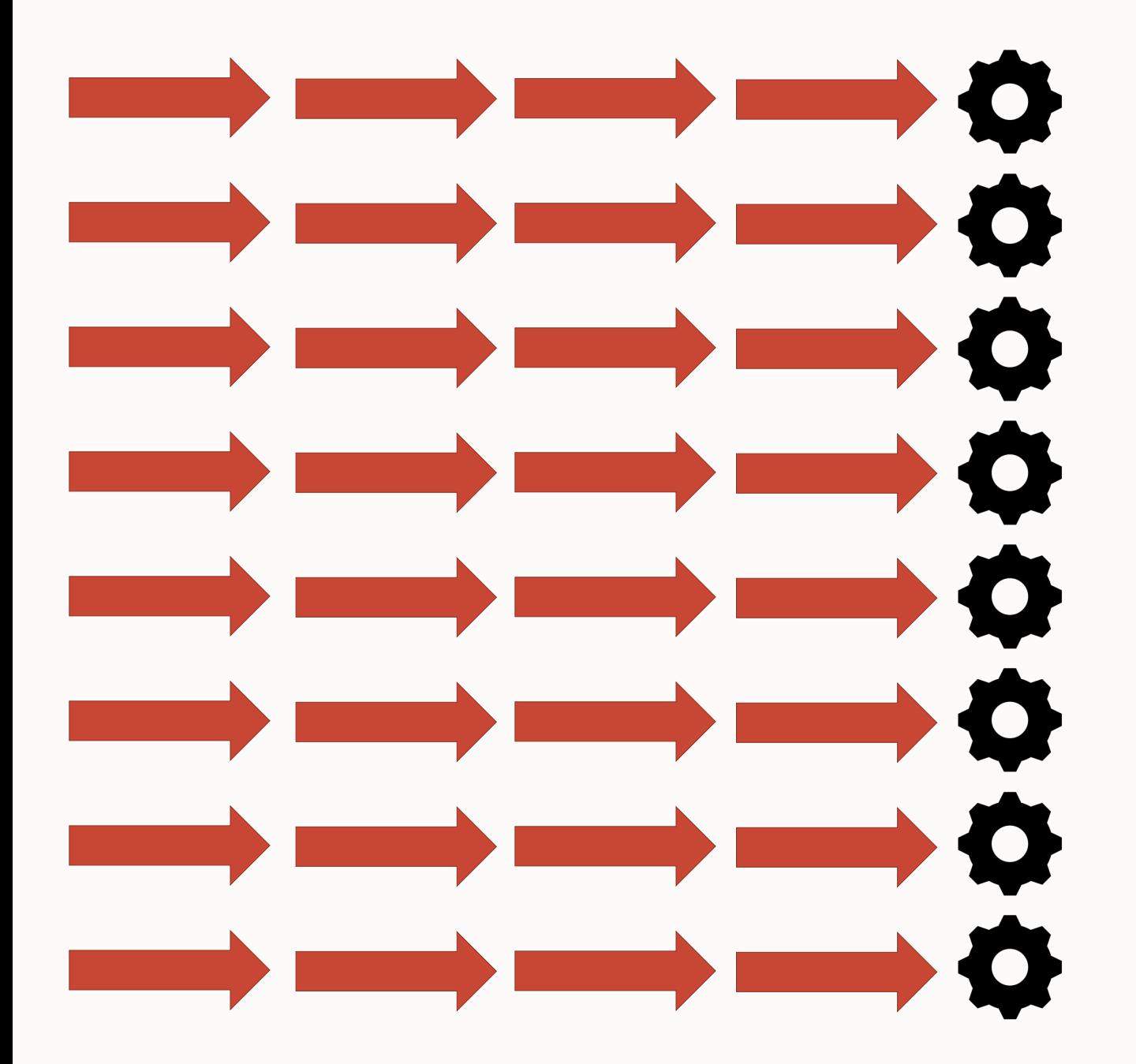

8 Core 32 Threads at 1/4 use 100% cpu

8 Core 800 Threads at 1/100 100% cpu

## IO Bound Application

# But…

If it were this simple we wouldn't be talking about this right?

### **Pre-Loom: 1 Java Thread = 1 Operating System Thread**

OS Threads are relatively expensive

- 2+kB of memory for metadata
- 1 MB+ of heap usage  $*$
- \* Java Applications are limited to a few thousand threads by (mostly unused) memory

Java [OS] Threads are NOT enough for many IO Bound applications….

### **Project Loom**

# *Don't make users choose between efficient development and efficient deployment!*

Threads are great!

- Readable, sequential code with understandable control flow
- Great debugging and serviceability, with comprehensible stack traces
- Natural unit of scheduling for operating systems

But, threads are heavyweight

- Expensive to create, megabyte-scale stacks, can only create a few thousand
- The convenient thread-per-task model can bump into this ceiling

Reactive frameworks promise better scaling, but at a significant cost

• Contorted programming model, hard to debug, incomprehensible stack traces

### **Virtual Threads – JDK 21**

#### Loom introduces *virtual threads*

- Lighter threads, which don't drag around huge thread stacks
- Pay-as-you-go stacks (minimum size 200-300 bytes), stored in the heap
- Scales to 1M+ concurrent connections on commodity hardware

Virtual threads are real threads!

- Implement java.lang. Thread, support ThreadLocal
- Clean stack traces, thread dumps
- Sequential-step debugging, profiling
- All your threaded code just works
- "Threads without the baggage"

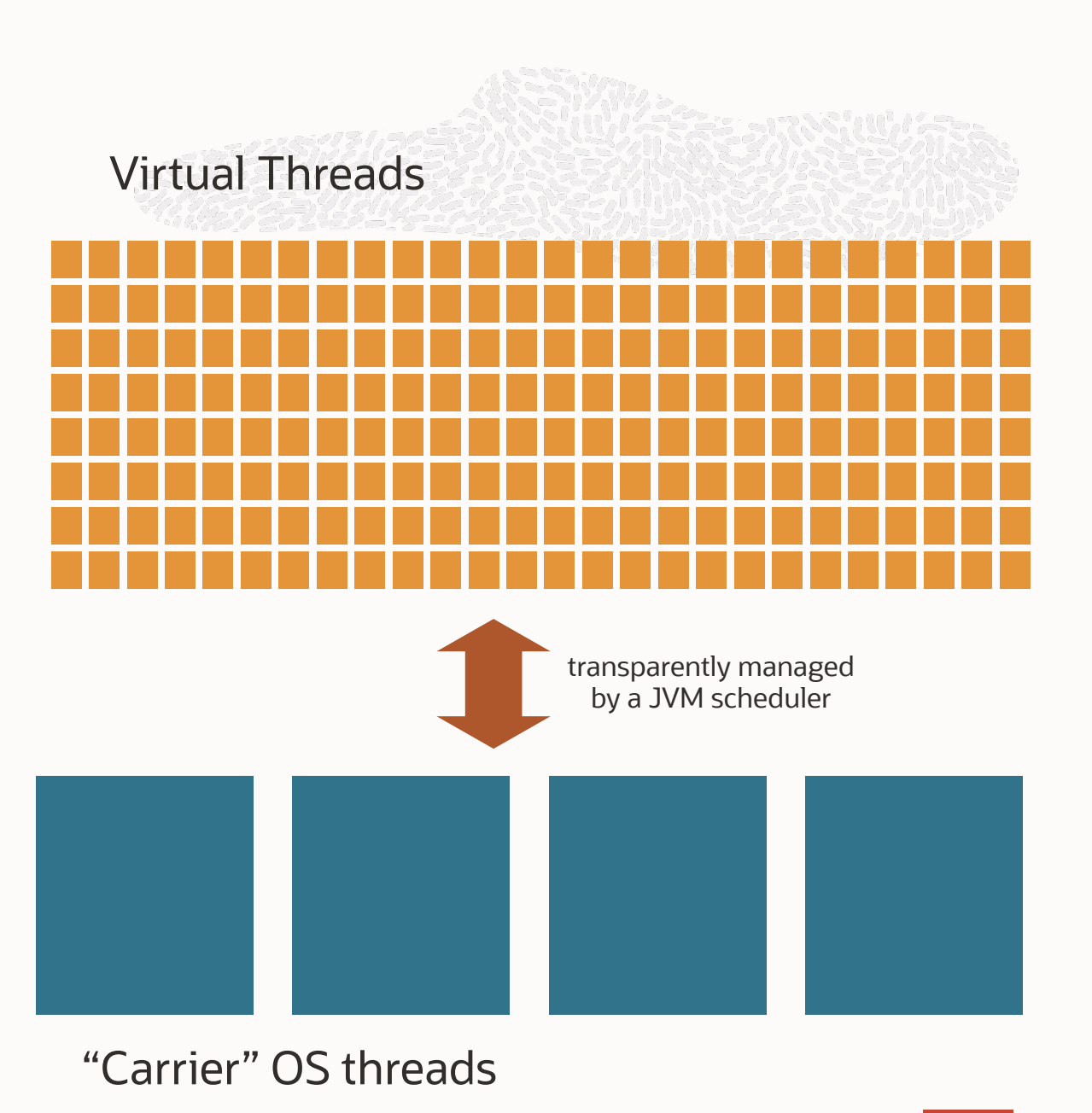

### **Breaking the bottleneck**

Most server requests spend more time in IO than compute

If requests are bound to threads, then we'll likely run out of threads before we run out of CPU

- Run out of threads because we run out of memory
- Artificial throughput limit, raising cost of deployment
- With virtual threads, can keep taking load until CPU is saturated

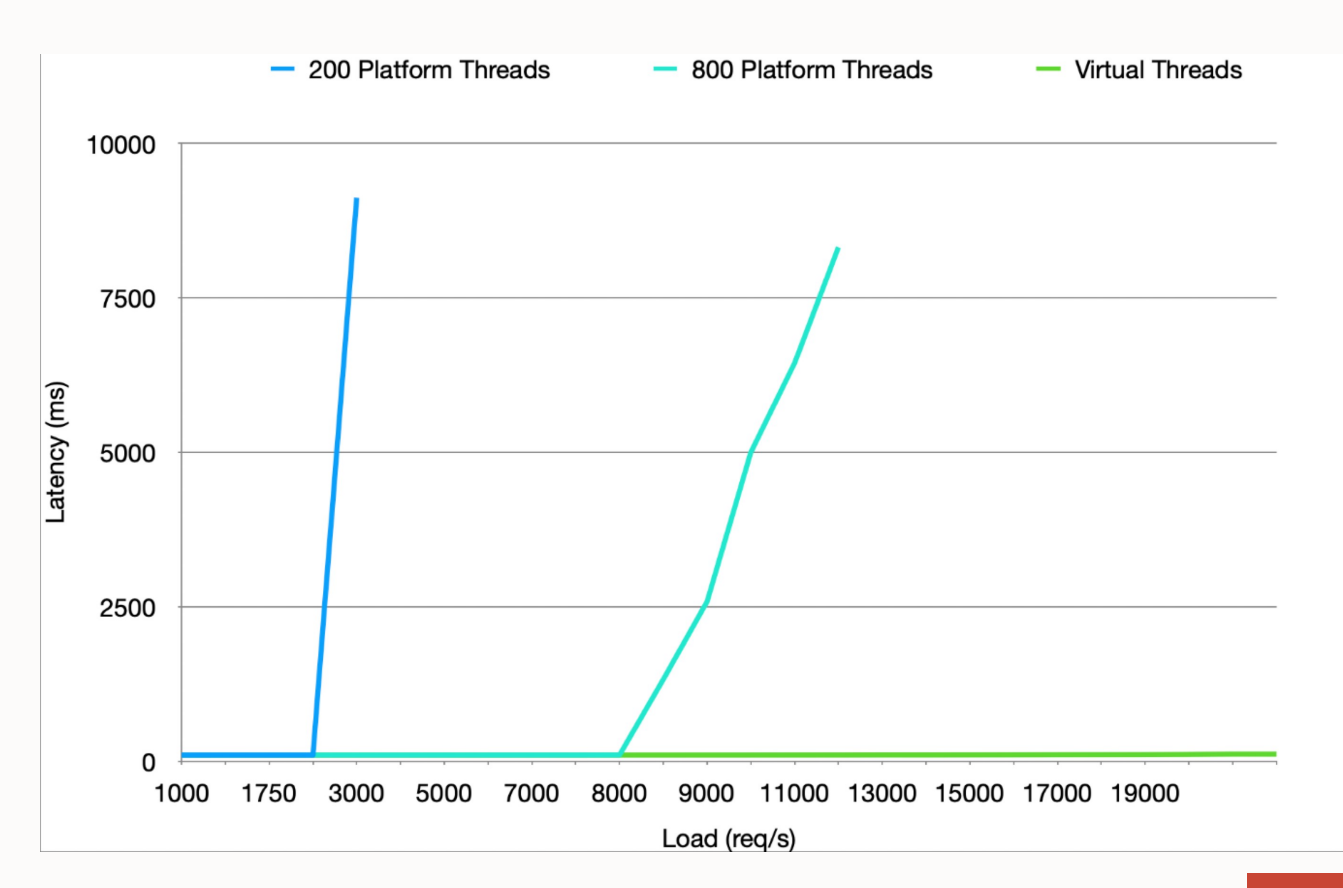

### **Same abstraction, new mindset**

Virtual threads are designed to model *a single task*, rather than *a mechanism for running tasks*

- Cheap enough to have a thread for every user request and async task
- Can keep the happy "thread per request" model and still scale
- Pooling them is counterproductive!

Obviates the need for complex and ill-fitting async or "reactive" frameworks

• No need to change paradigms, just make threads better

Virtual threads transparently suspended / resumed when they block

• Blocking APIs throughout the JDK retrofitted to be aware of virtual threads

### **Active projects in the OpenJDK community**

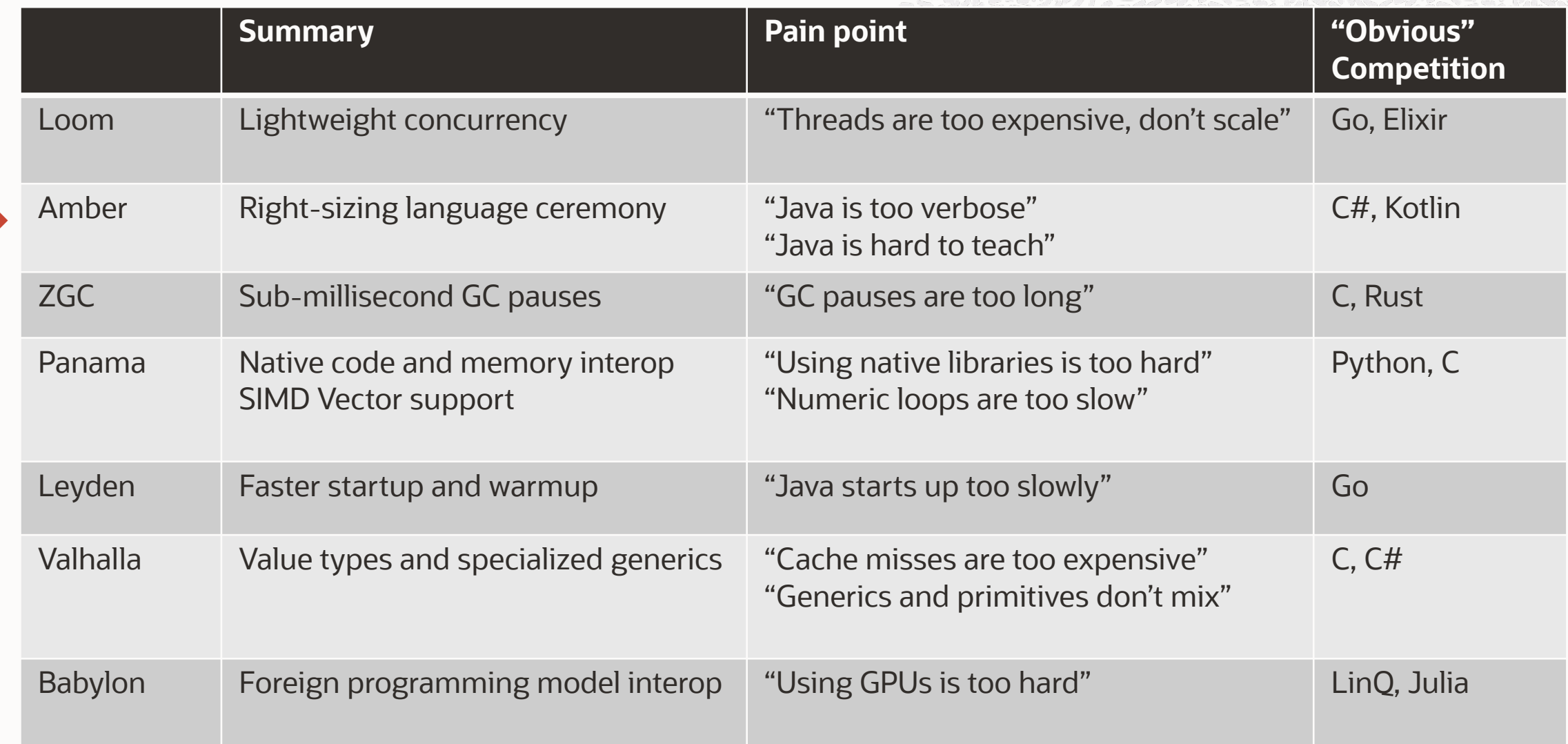

### **Project Amber progress**

#### JEPs delivered \*

- Local Variable Type Inference JDK 10
- Local Variable Syntax for Lambda Parameters - JDK 11
- Switch Expressions JDK 14
- Text Blocks JDK 15
- Pattern Matching for instanceof JDK 16
- Records JDK 16
- Sealed classes JDK 17
- Record Patterns JDK 21
- Pattern Matching for switch JDK 21
- String Templates Preview, JDK 21
- Unnamed Patterns and Variables Preview, JDK 21
- Unnamed Classes and Instance Main Methods - Preview, JDK 21

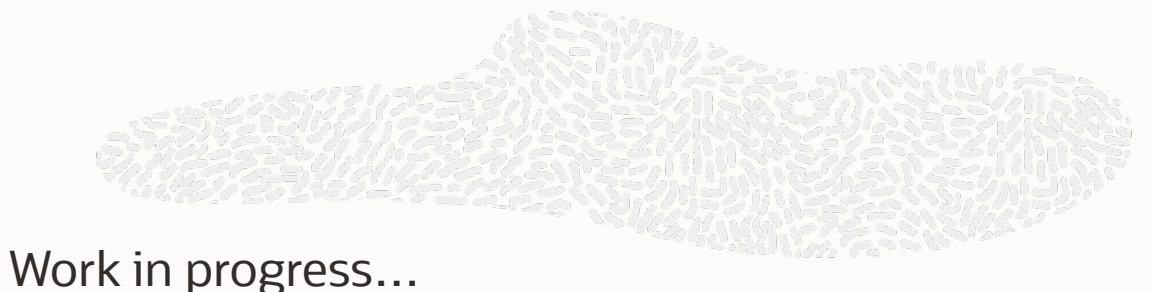

• Type patterns for primitive types

- Reconstruction expressions for records (and eventually, classes)
- Deconstruction patterns for classes and interfaces
- Relaxed constructor ordering

\* Details on each of Amber's JEP can be found in this presentation's appendix

### **Active projects in the OpenJDK community**

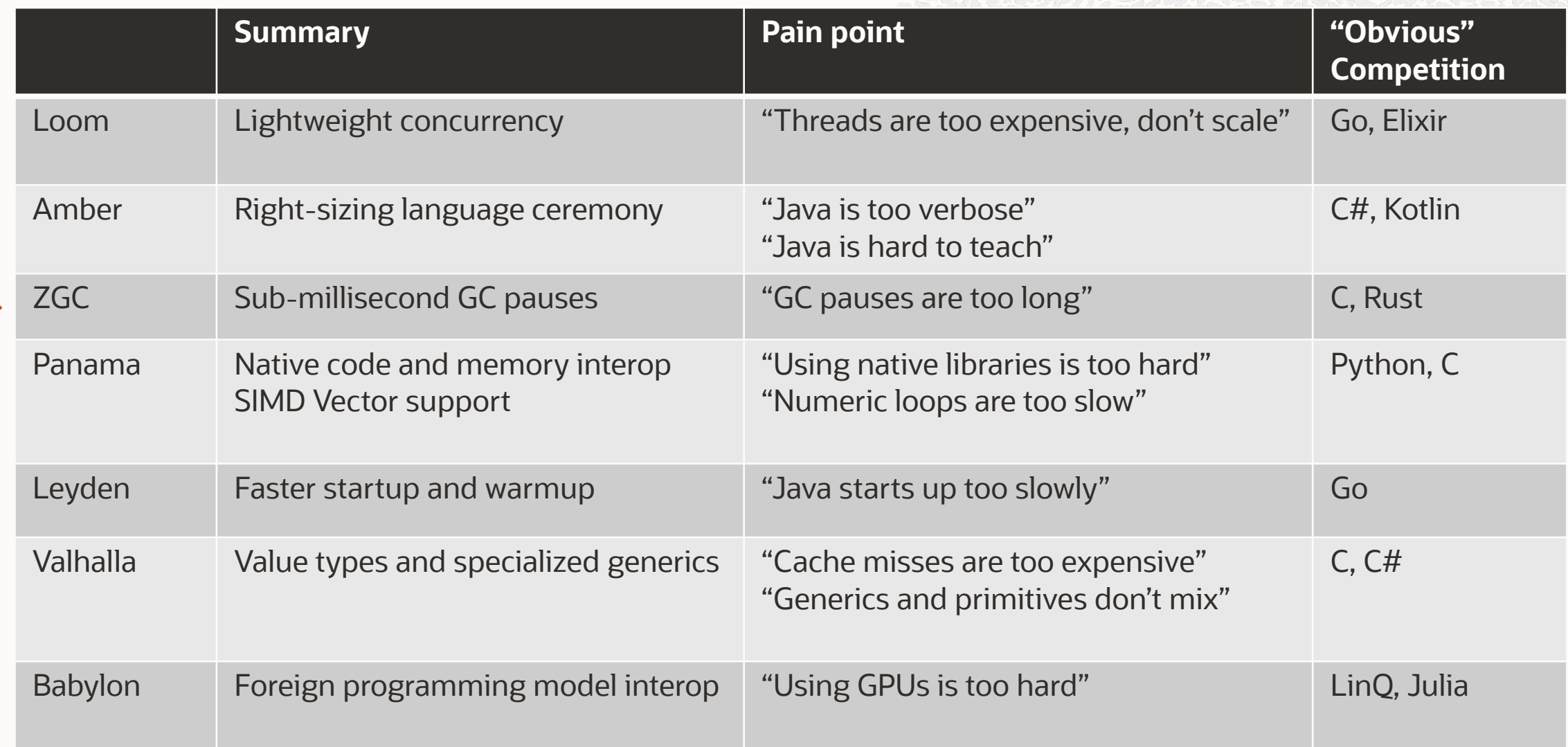

### **ZGC**

#### The "Z" garbage collector was introduced in JDK 15

- Terabyte-scale heaps, sub-millisecond pauses
	- Pauses do not scale with heap size or live-set
	- All the buzzwords Concurrent, Parallel, Compacting, Region-based, Numa-Aware, Auto-tuning
- No longer have to worry about GC pauses

What's the catch?

- The cost of this near-pauseless operation is about a 2% throughput reduction
- And, uses more memory

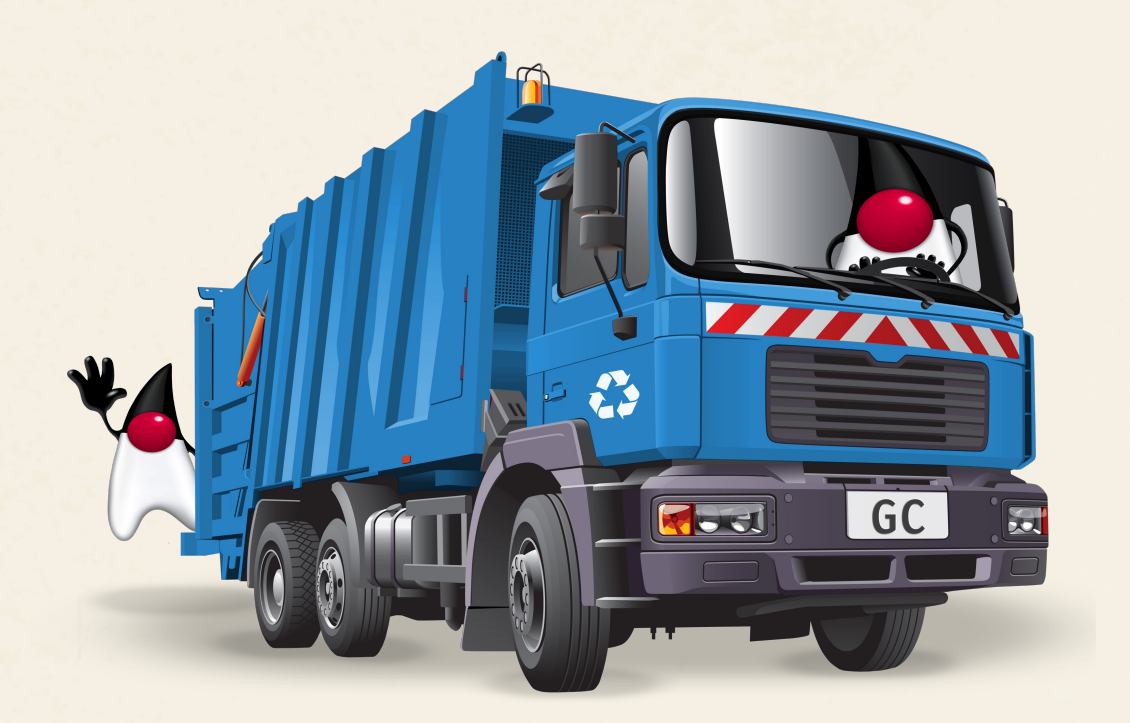

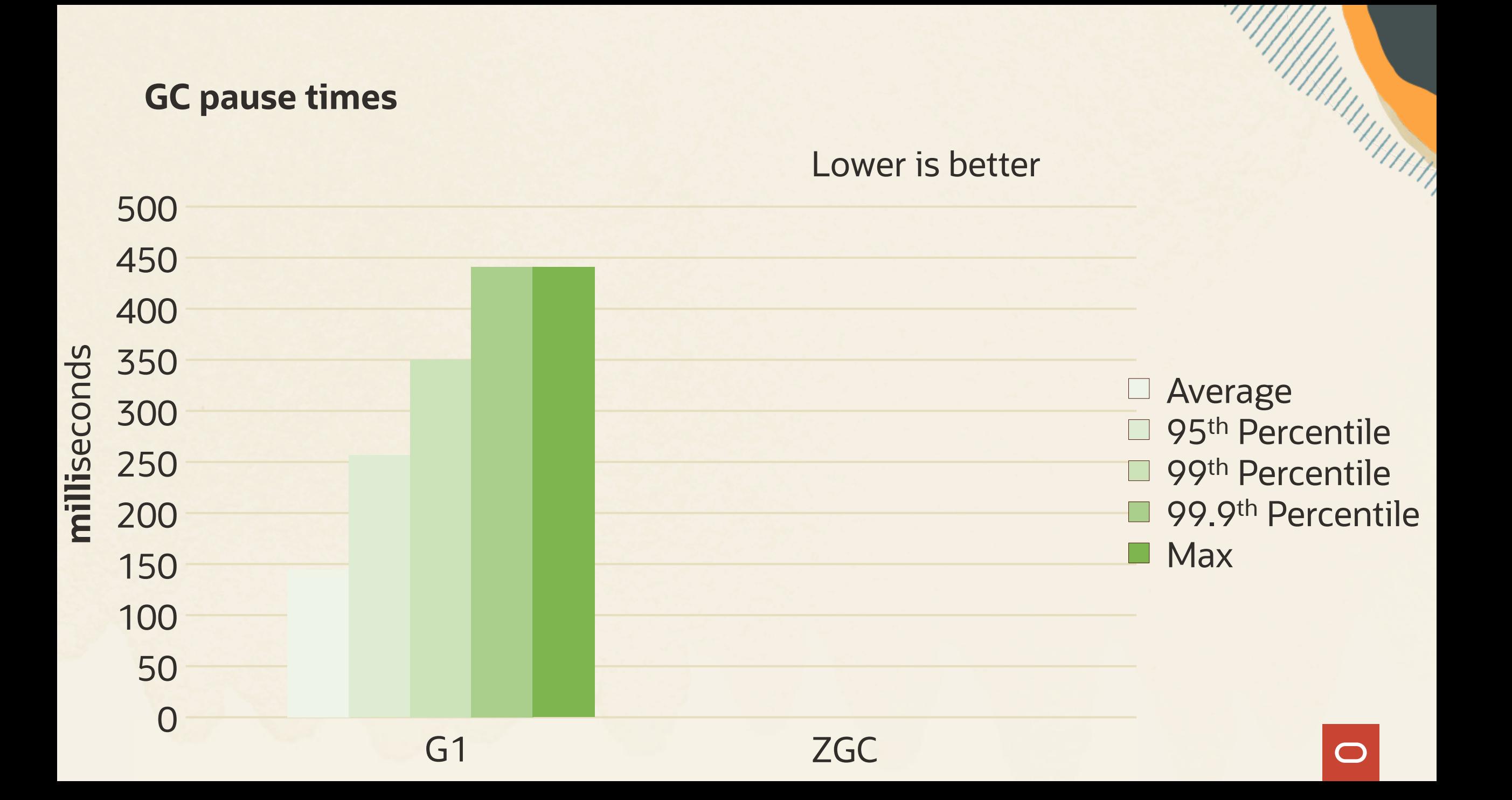

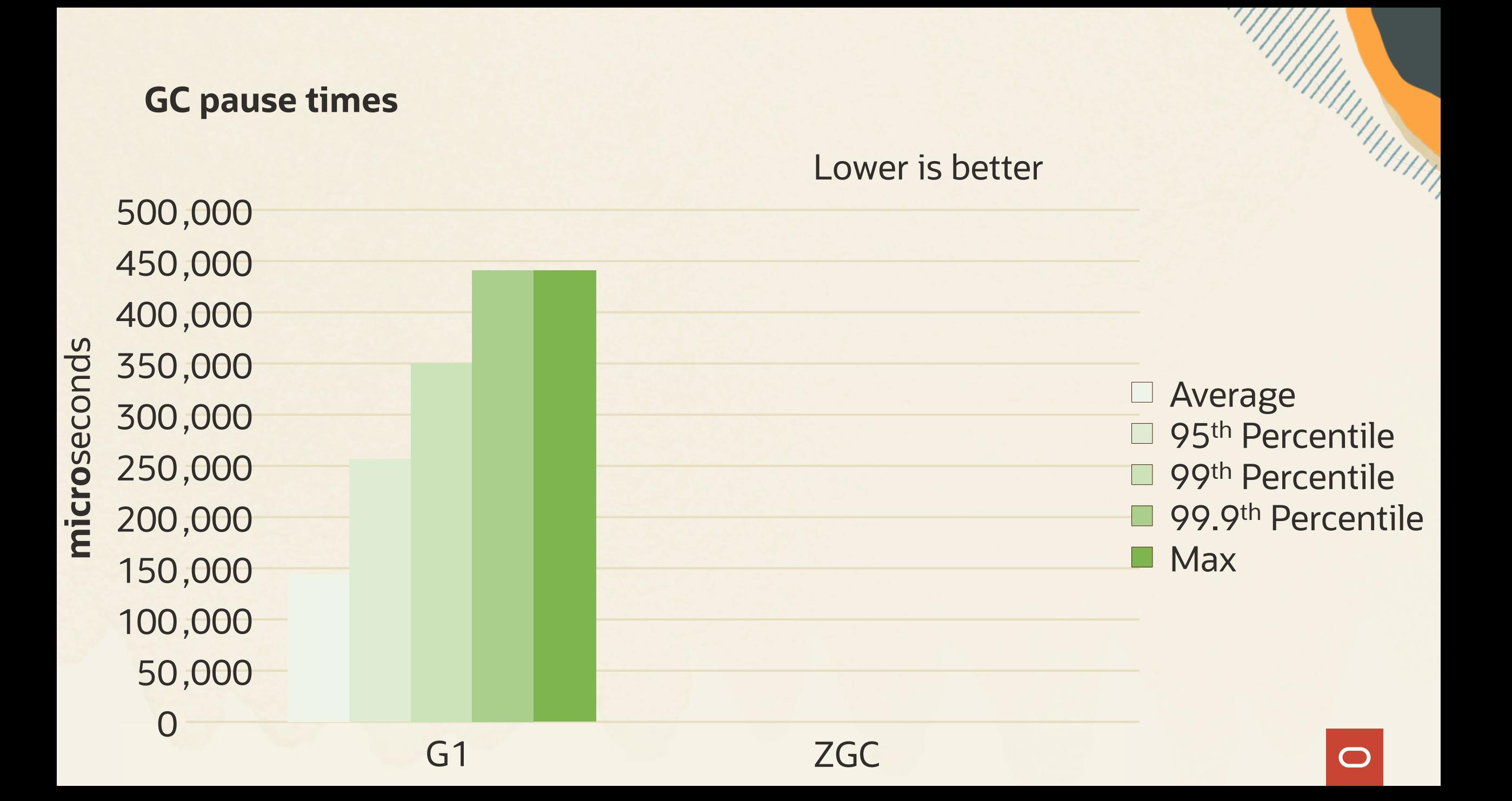

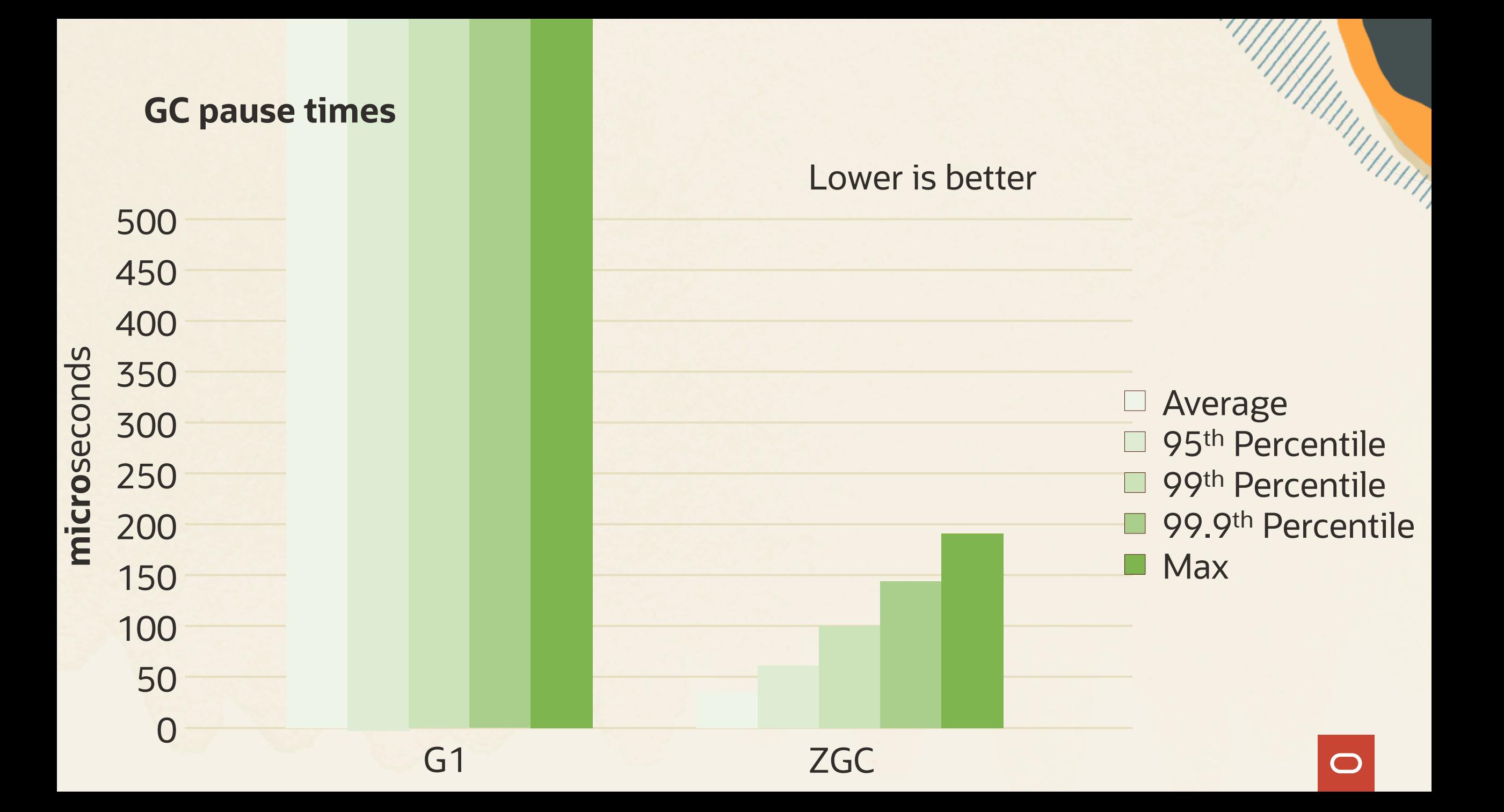

### **ZGC Improvements Over Time**

GC Pause Times

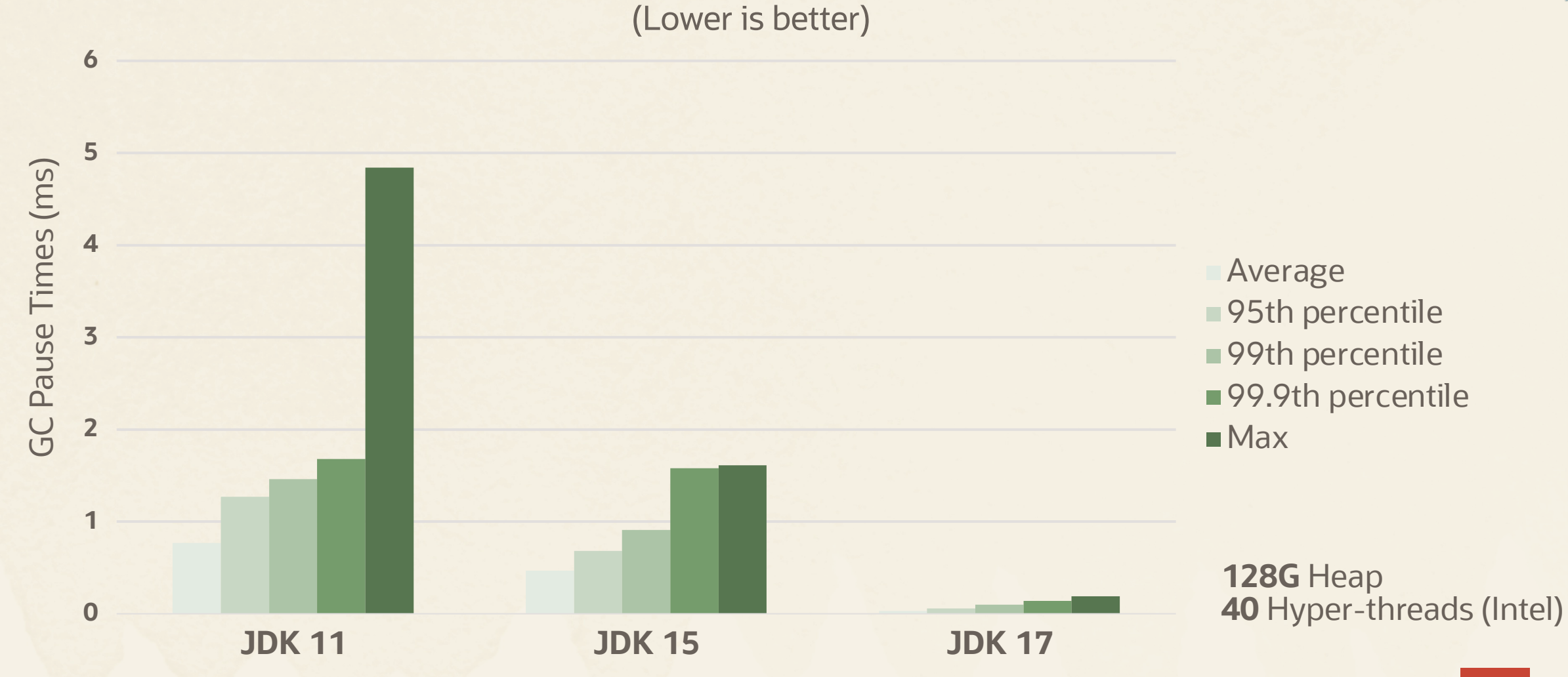

 $\blacksquare$ 

**MARTINIANA** 

### **Generational ZGC**

ZGC has been here for a while

• But has been single-generation

JDK 21 adds *generational* capability to ZGC

- Generational ZGC offers the same throughput with significantly less memory
- 75% less memory for same throughput on Cassandra benchmark

**MARTIN** 

### **Active projects in the OpenJDK community**

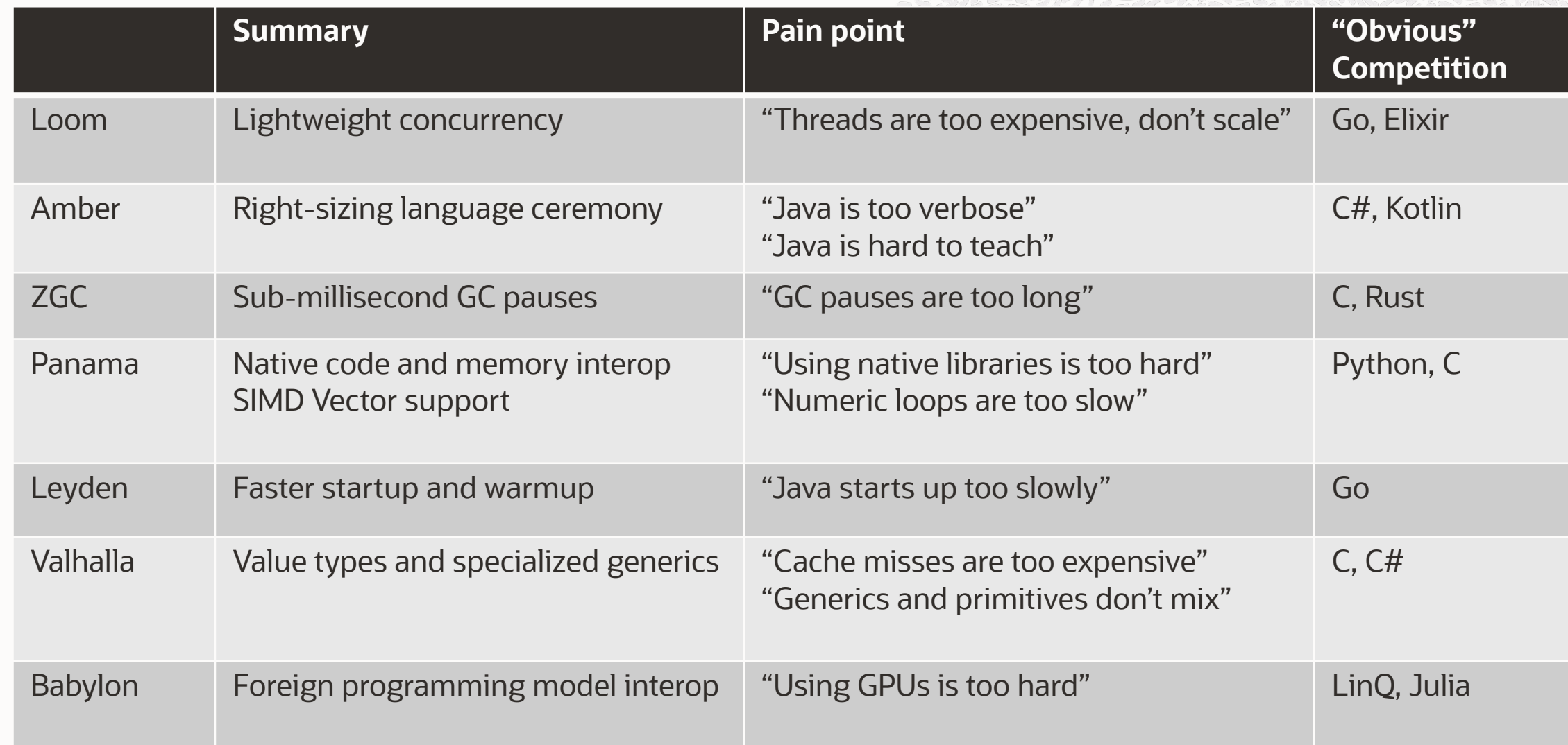

### **Project Panama**

Project Panama is (partly) about better access to native (off-heap) memory and native code In the early days of Java, native code was actively discouraged

• Pure Java FTW!

But, there are some great native libraries that won't be – and don't need to be – rewritten in Java

- Off-CPU computing (Cuda, OpenCL)
- Machine learning (Blas, Blis, ONNX, Tensorflow)
- Graphics (OpenGL, DirectX, Vulkan)
- Many others (CRIU, fuse, io\_uring, OpenSSL, V8, SQLite, ucx)

### **Project Panama**

We can access native libraries with JNI, but it is painful to use, unsafe

- Code in a brittle combination of Java and C
- Expensive to maintain, error-prone, poor error checking
- JNI errors can crash the JVM

Java developers often resort to ByteBuffer (or Unsafe) to manage "big data" off-heap

- ByteBuffers are clumsy, limited to 2GB
- Unsafe is, well, unsafe (and will eventually go away)

Panama is built for safety and performance from the ground up

• Highly optimized temporal and spatial bounds checking
# **Project Panama**

Panama gives us a better, safer, performant alternative to JNI, ByteBuffer, and Unsafe

- Final preview in JDK 21
- Based on newer, more optimizable VM facilities (MethodHandle, VarHandle)
- Safe, supported alternative for off-heap operations currently in Unsafe

Panama makes it easy to wrap native libraries with Java bindings and access them from Java code

- Bring native libraries into the Java ecosystem
- Encourage building and distributing Java bindings for popular native libraries

# **Active projects in the OpenJDK community**

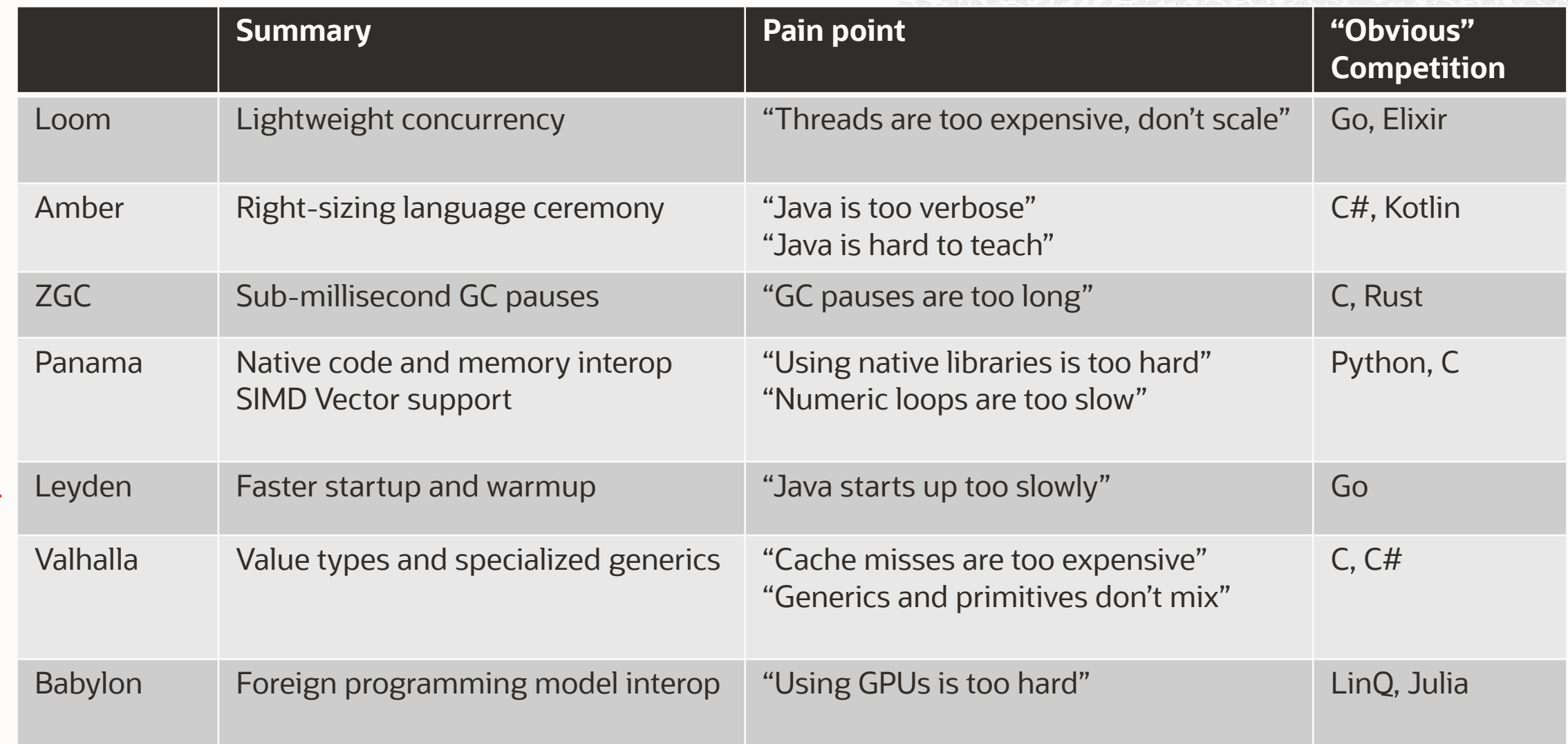

# **A look ahead – Project Leyden**

Project Leyden is about improving the *startup* and *warmup* of Java applications

- *Startup* is the time it takes to get to the first useful unit of work
- *Warmup* is the time it takes for the application to reach peak performance

Java has historically favored long-term peak performance over startup

• A good tradeoff for many applications

Java does a lot of work at startup – processing classfiles, interpretation, profile gathering, callsite linkage, JIT compilation

- Dynamic compilation produces better code than static compilation
- Good peak performance, but at the cost of startup and warmup

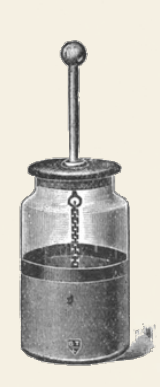

# **Startup and warmup**

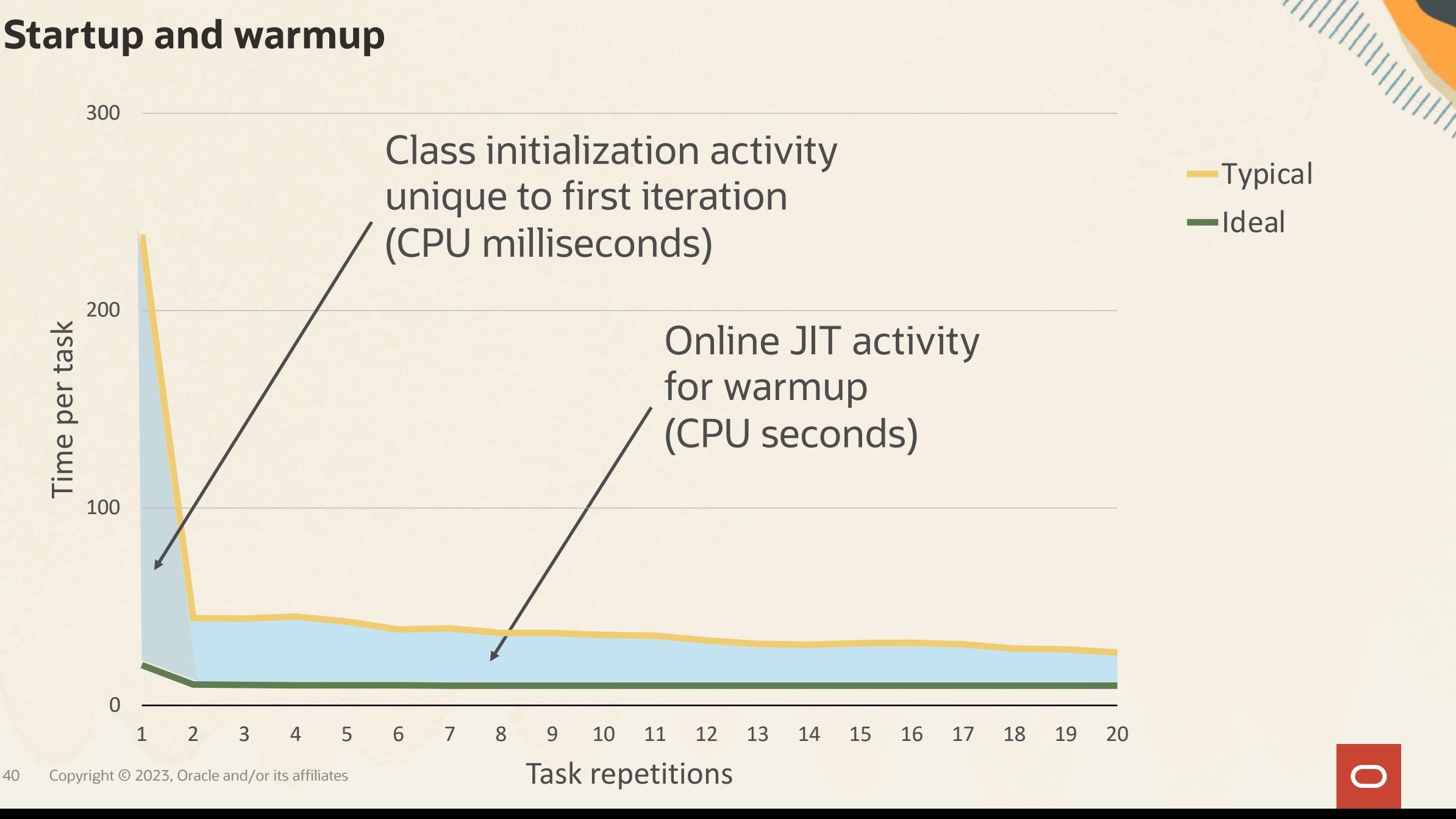

# **Startup and warmup**

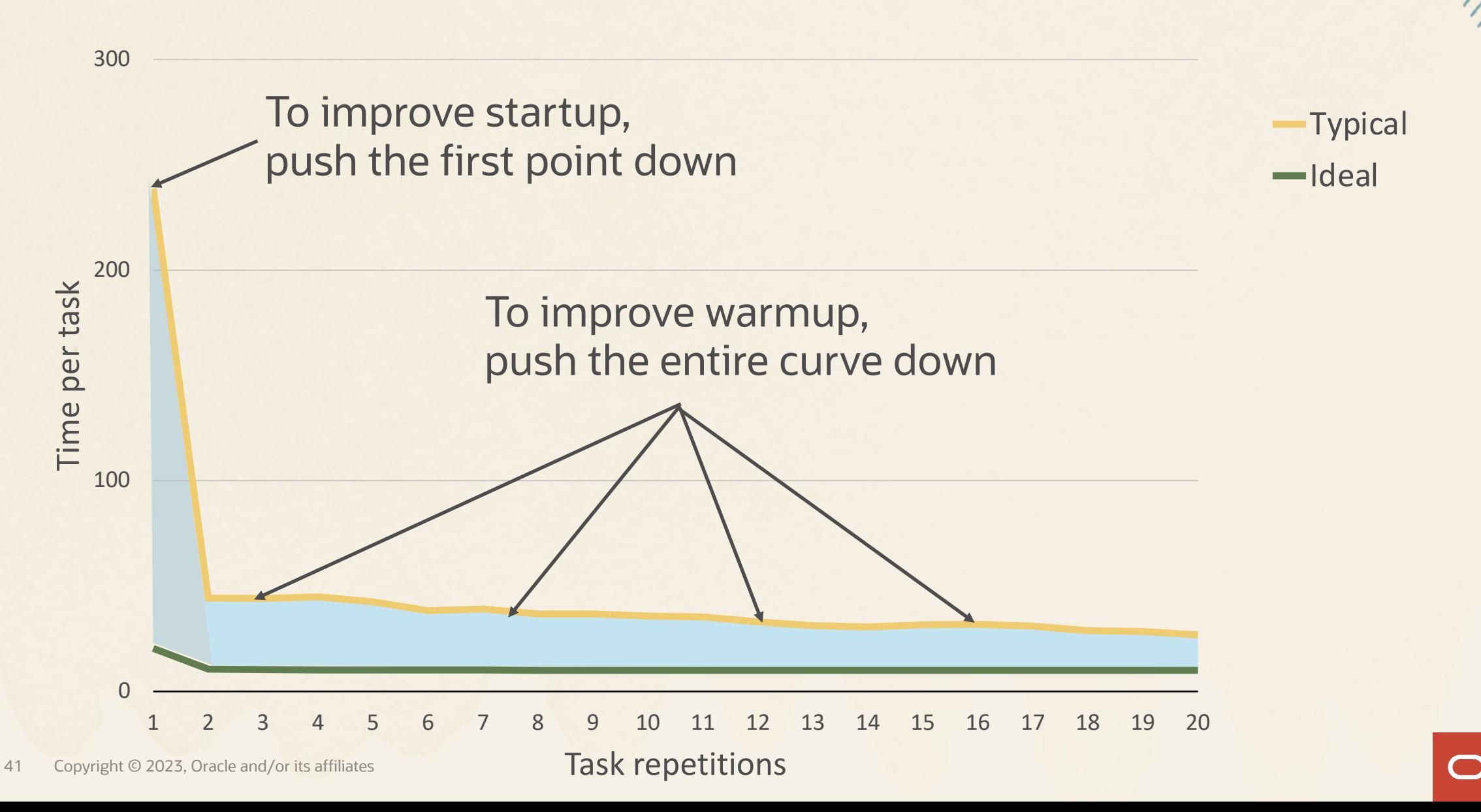

# **Shifting computation**

To push these curves down, we have to shift work off the critical path

- Could shift work later in time, such as by laziness
- Could shift work earlier in time, from run time to build time

The JDK already employs many computation-shifting techniques

• Constant folding, garbage collection, class loading, JIT compilation

Let's shift more!

- Adapted the existing JIT compilers and Class Data Sharing (CDS) to precompute and store compilation profiles, compiled code, callsite linkage
- No changes to user code, no loss of dynamism
- Just a "training run" at build time

# **Experimental Leyden result: javac**

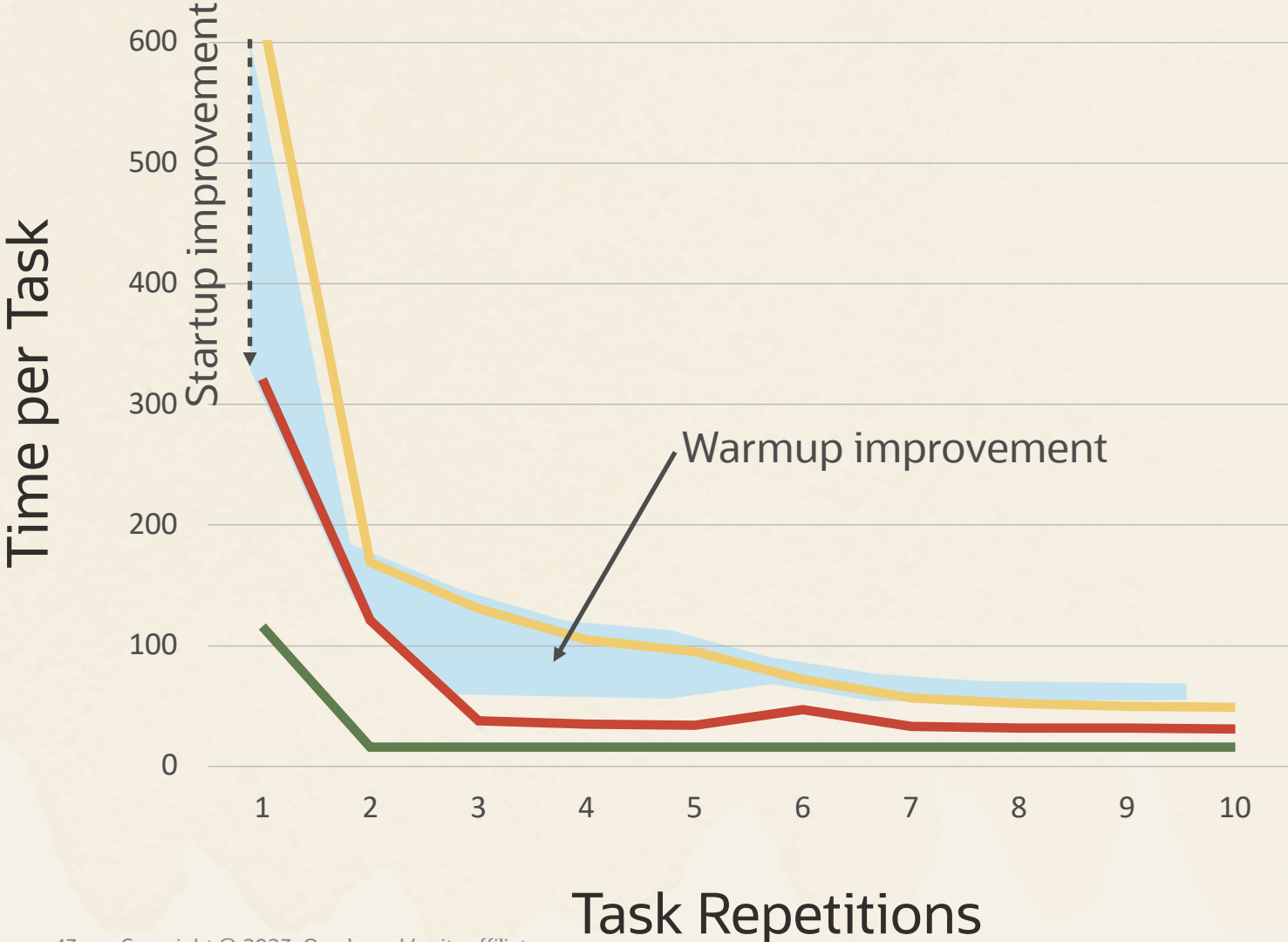

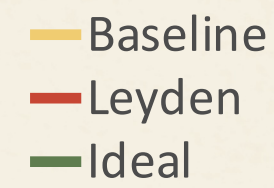

- Repeatedly compile 100 small source files
- *2x startup improvement, significant warmup improvement*
- *No change to existing code*

43 Copyright © 2023, Oracle and/or its affiliates

# **Experimental Leyden result: Spring Boot**

Startup time (s)

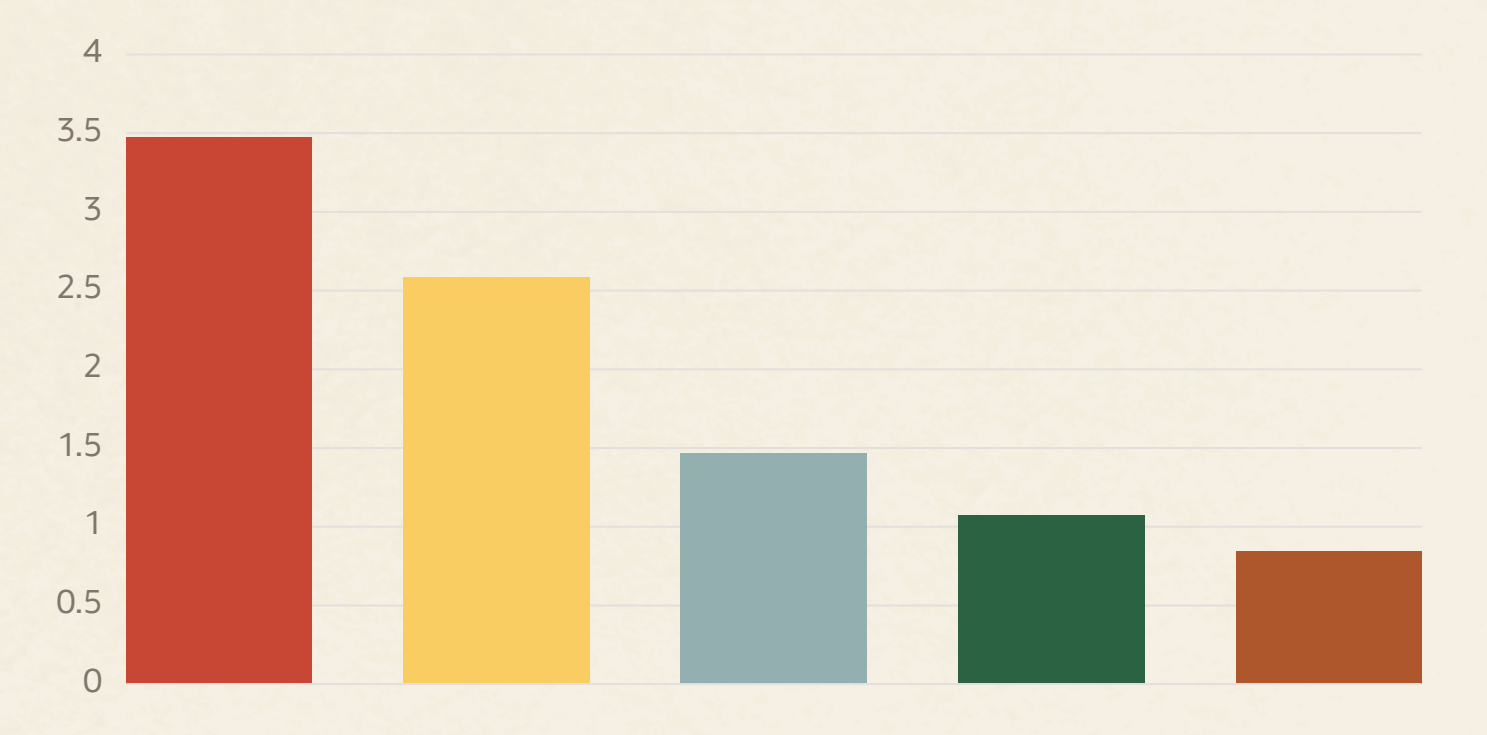

*Spring Boot "Pet Clinic" 4.1x startup improvement with no change to existing code*

**Baseline (JDK 22) Unpacked With static CDS With dynamic CDS With Spring AOT tools** 

# **Active projects in the OpenJDK community**

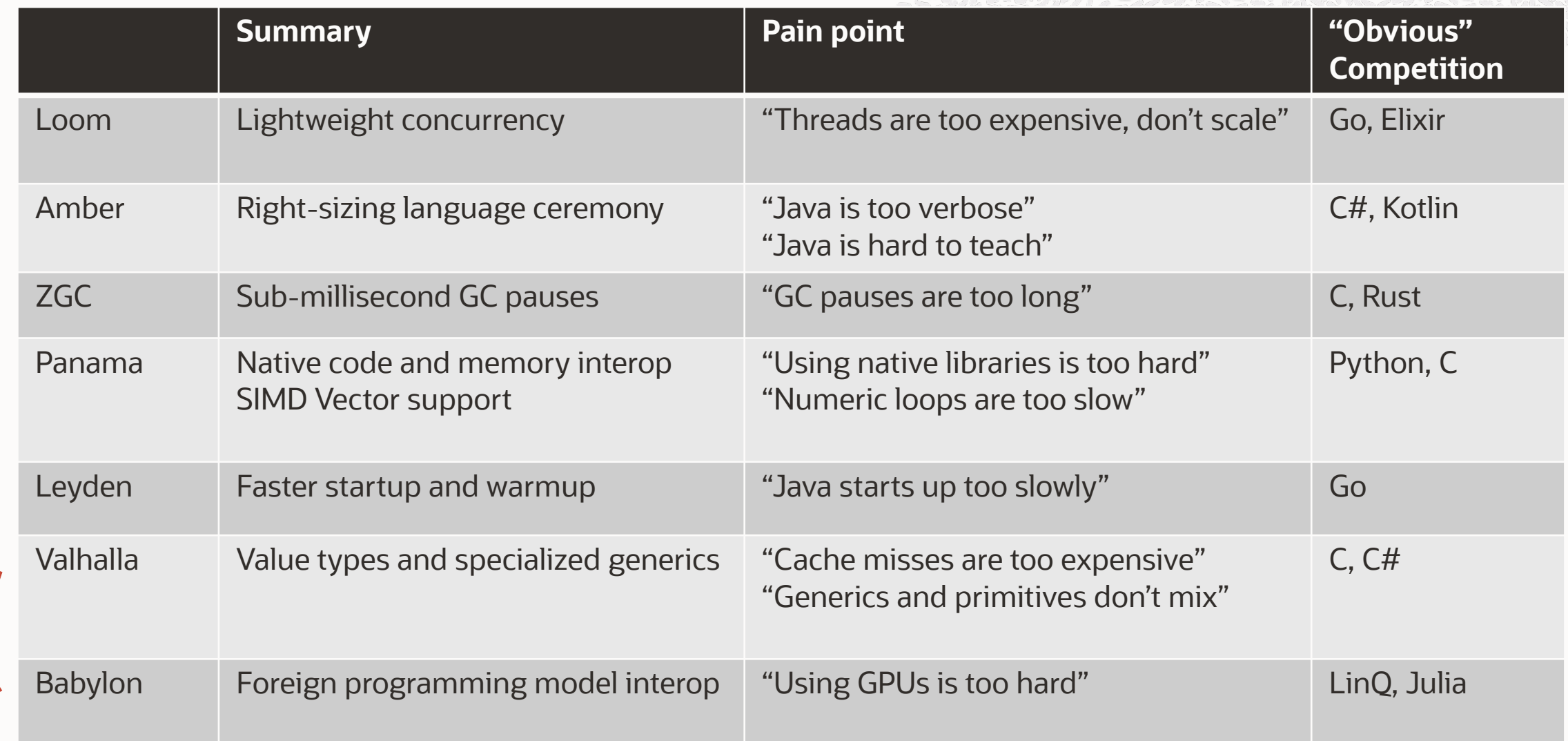

# **And to conclude..**

Shameless plug to ask for your help in evolving Java while protecting current programs

Test… test… test

- Preview/Incubator features Even if only to say "no issues"
- Early Access of upcoming Feature Versions You can test JDK 22 EA today
- Early Access of Project Builds

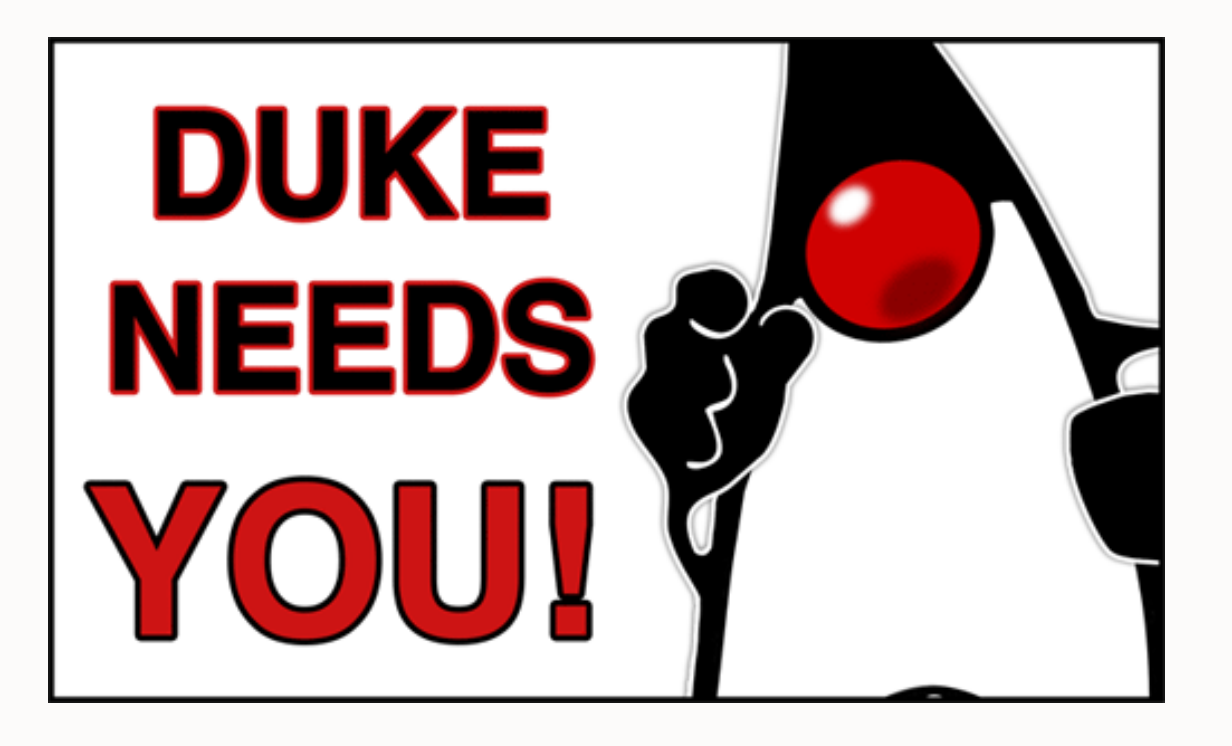

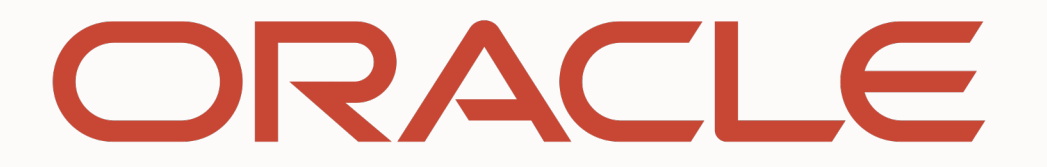

# **Appendix**

Project Amber Features

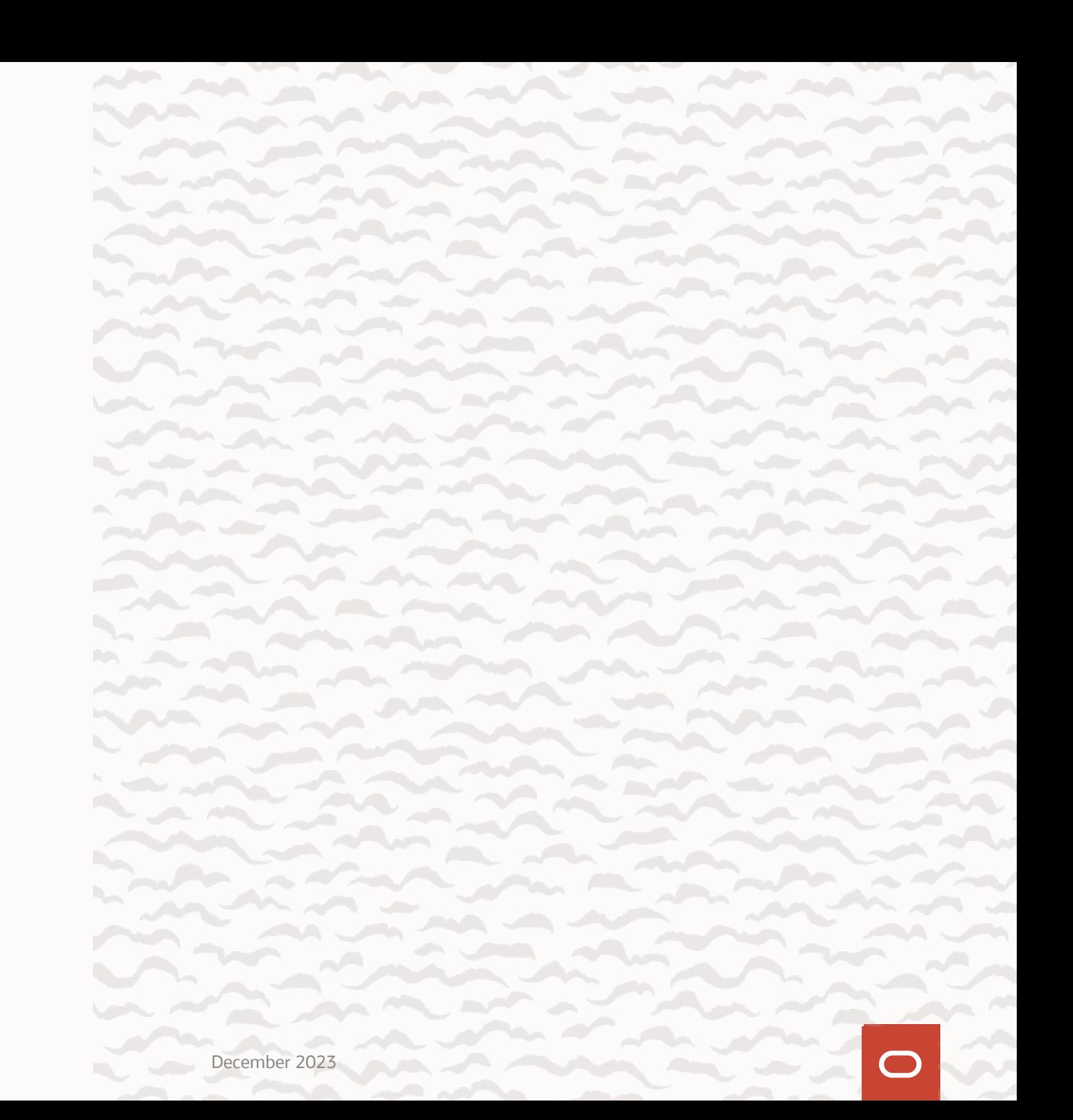

# **Local-Variable Type Inference JDK 10**

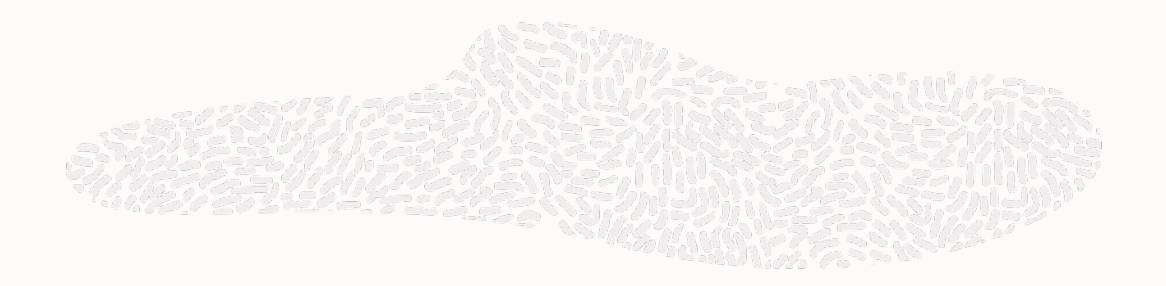

**URL url = new URL("http://www.oracle.com/");**

**URLConnection con = url.openConnection();**

**InputStreamReader is = new InputStreamReader(con.getInputStream()));**

**Reader reader = new BufferedReader(is);**

# **Local-Variable Type Inference JDK 10**

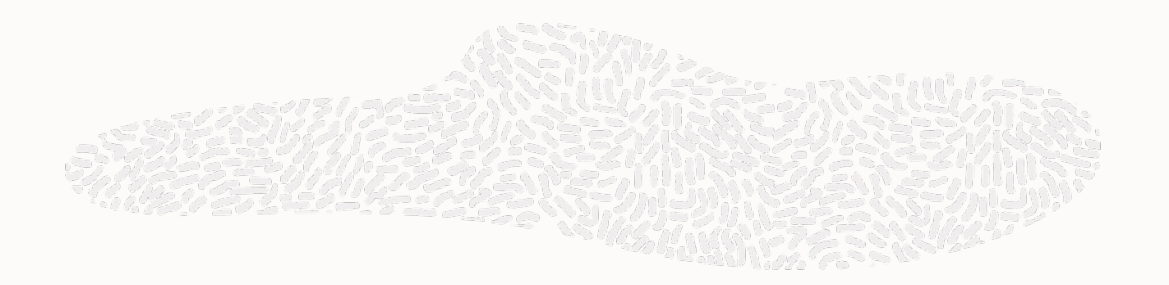

```
var url = new URL("http://www.oracle.com/");
```

```
var con = url.openConnection();
```

```
var is = new InputStreamReader(con.getInputStream()));
```

```
var reader = new BufferedReader(is);
```
Style Guide: https://openjdk.java.net/projects/amber/LVTIstyle.html

# **Switch Expressions JDK 14**

int numLetters; switch (day) { case *MONDAY*: case *FRIDAY*: case *SUNDAY*: numLetters = 6; break; case *TUESDAY*: numLetters = 7; break; case *THURSDAY*: case *SATURDAY*: numLetters = 8; break; case *WEDNESDAY*: numLetters = 9; break; default: throw new IllegalArgumentException("Not a day: " + day);

return numLetters;

# **Switch Expressions JDK 14**

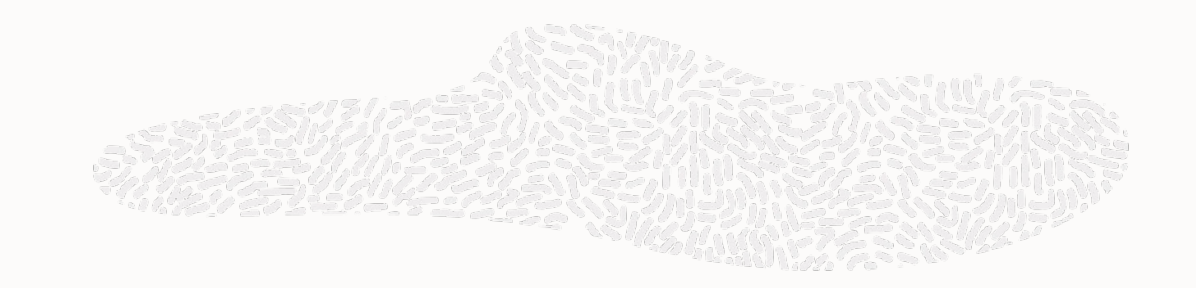

return switch (day) { case *MONDAY*, *FRIDAY*, *SUNDAY* -> 6; case *TUESDAY* -> 7; case *THURSDAY*, *SATURDAY* -> 8; case *WEDNESDAY* -> 9; };

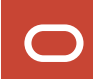

# **Text Blocks JDK 15**

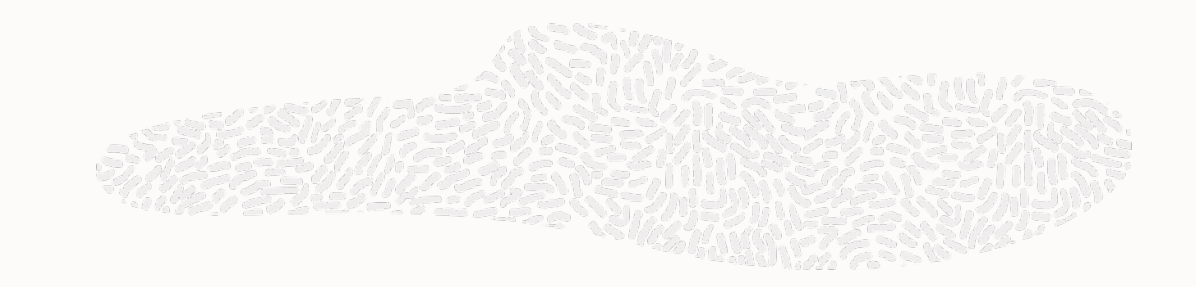

var html += "<tr>\n" + "<td>Retweets: " + t.getRetweetCount() + "</td>\n" + "<td>Likes: " + t.getLikeCount() + " </td>\n" +  $"$  <tr>\n ";

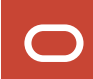

# **Text Blocks JDK 15**

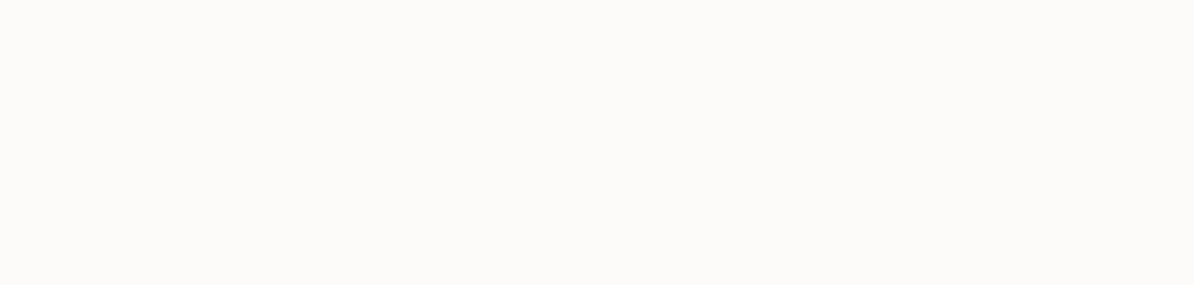

var html += """ <tr> <td>Retweets: %s</td> <td>Likes: %s</td> <tr> """.formatted(t.getRetweetCount(), t.getLikeCount());

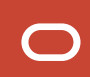

# **Text Blocks JDK 15**

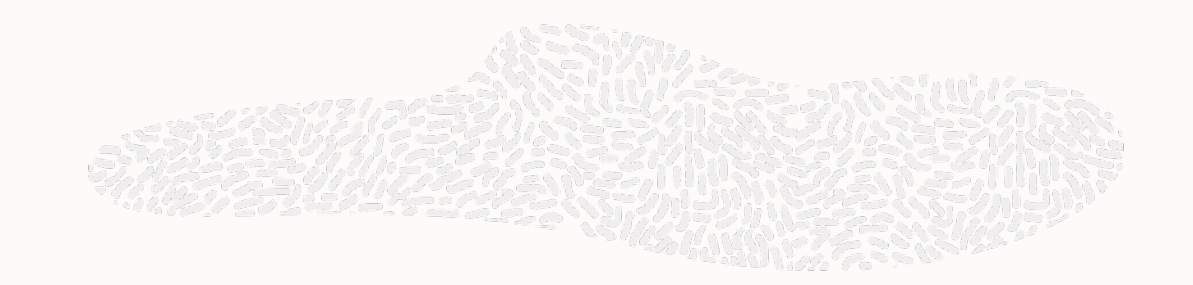

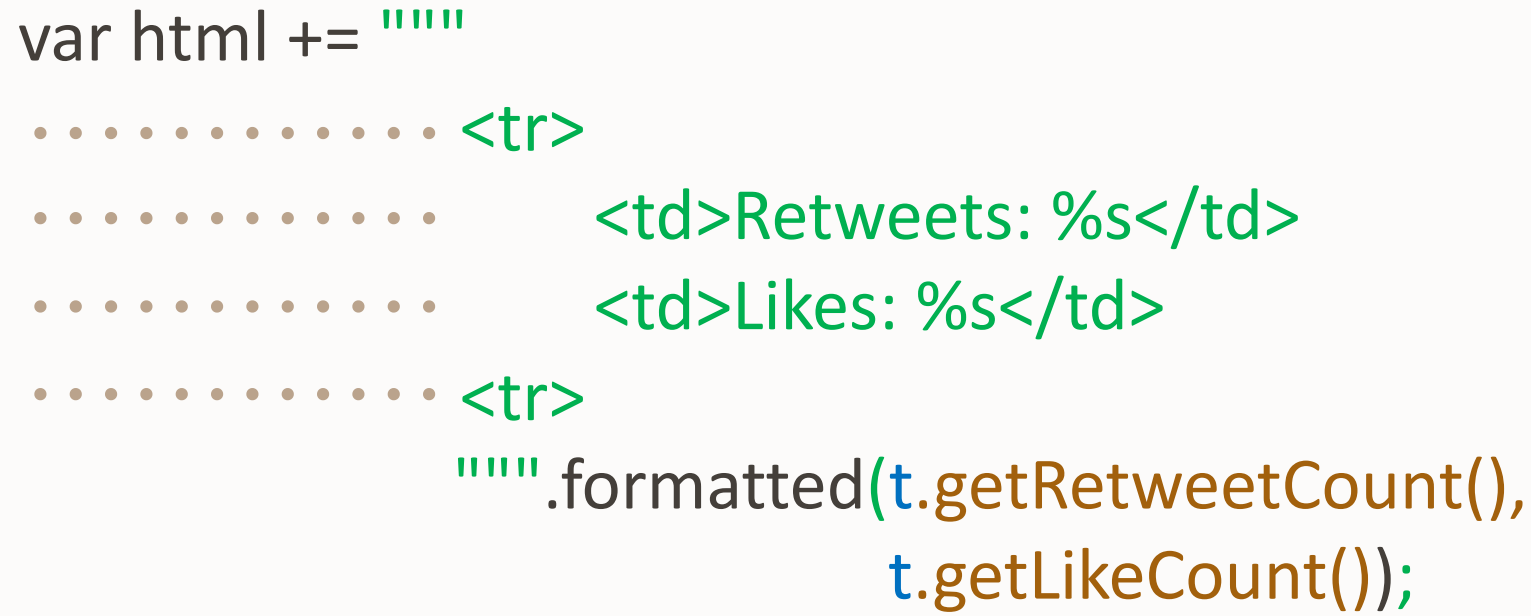

### 61 Copyright © 2023, Oracle and/or its affiliates December 2023

// use s

}

# if (obj instanceof String) { String s = (String) obj;

- 1) a test: *is obj a String*
- 2) declaration of a new variable s
- 3) casting of obj to String into variable s

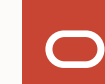

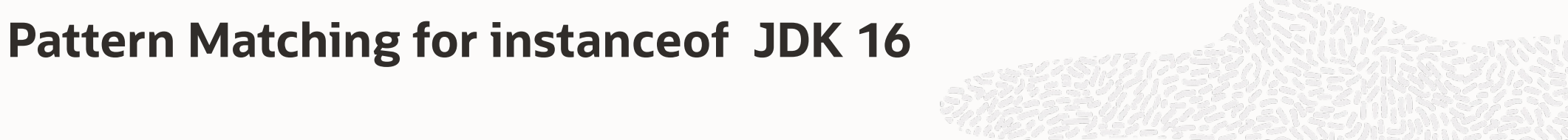

**Pattern Matching for instanceof JDK 16**

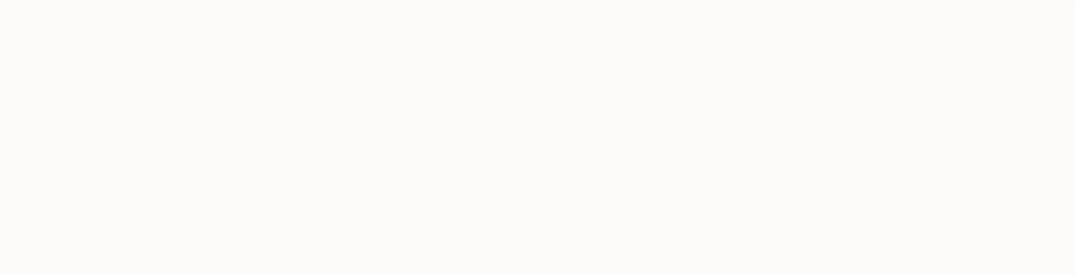

# if (obj instanceof String s) { // use s }

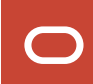

# **Pattern Matching for instanceof JDK 16**

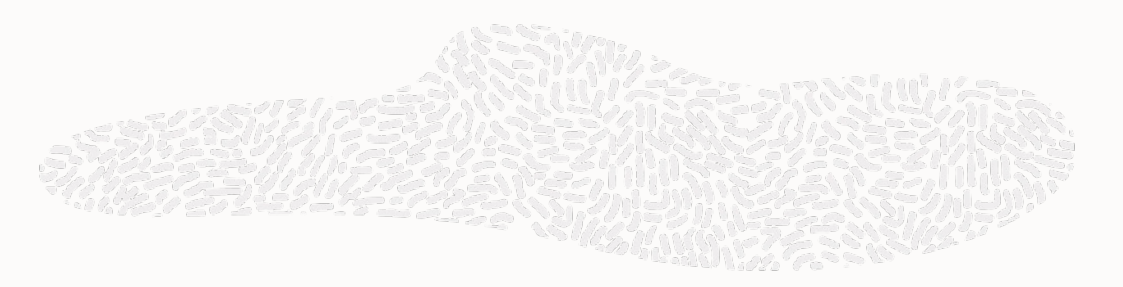

if (obj instanceof String s) { // use s } else { //s is out of scope here! }<br>}

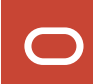

# **Record Classes JDK 16**

```
class Point {
     final int x;
     final int y;
   public Point(int x, int y) {
       this.x = x;this.y = y; }
```

```
@Override
 public boolean equals(Object o) {
     if (this == o) return true;
     if (o == null || getClass() != o.getClass()) 
         return false;
```

```
 Point point = (Point) o;
```

```
 if (x != point.x) return false;
 return y == point.y;
```
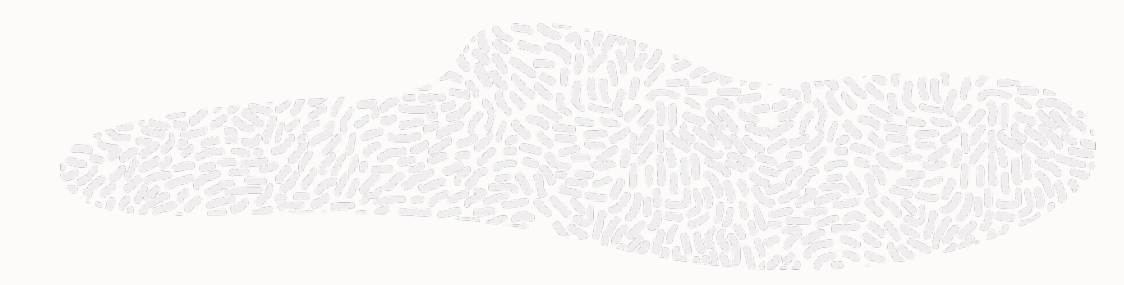

```
@Override
     public int hashCode() {
         int result = x;
         result = 31 * result + y;
         return result;
     }
```

```
@Override
      public String toString() {
    return "Point{x=" + x + ", y=" + y + '}';
     }
```

```
public int x() { return x; }
 public int y() { return y; }
```
 **}**

**Record Classes JDK 16**

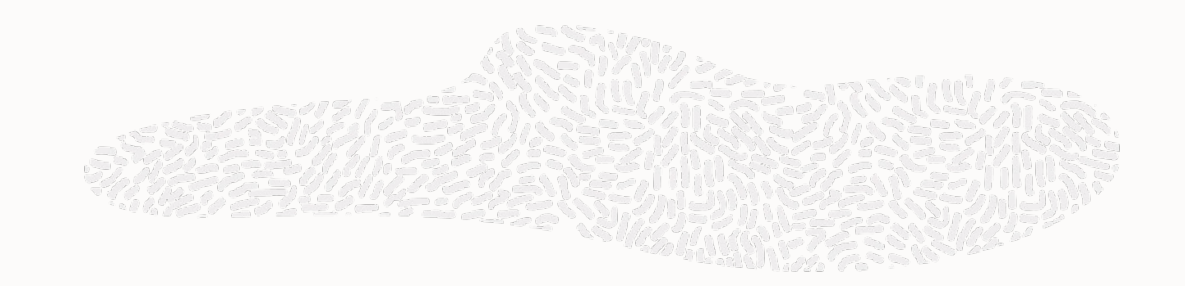

# **record Point (int x, int y) {}**

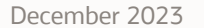

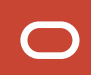

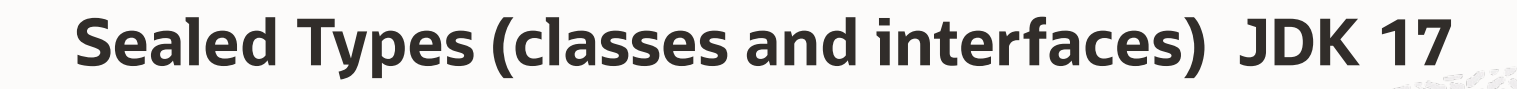

package com.example.geometry;

public abstract sealed class Shape permits Circle, Rectangle, Square {...}

public final class Circle extends Shape {...}

public sealed class Rectangle extends Shape permits TransparentRectangle, FilledRectangle {...} public final class TransparentRectangle extends Rectangle {...} public final class FilledRectangle extends Rectangle  $\{ \ldots \}$ 

public non-sealed class Square extends Shape {...}

# **Record Patterns – JDK 21**

```
Before
record Point(int x, int y) { }
static void printSum(Object obj) { 
     if (obj instanceof Point p) { 
        int x = p.x();
        int y = p.y();
         System.out.println(x+y);
     } 
}
```
# **Record Patterns**

```
After
record Point(int x, int y) { }
static void printSum(Object obj) { 
     if (obj instanceof Point(int x, int y) { 
         System.out.println(x+y);
     } 
}
```
MANATHER

# **More complicated Object Graphs**

```
record Point(int x, int y) { }
enum Color {RED, GREEN, BLUE} 
record ColoredPoint (Point p, Color c) {}
record Rectangle (ColoredPoint upperLeft, ColoredPoint lowerRight) {}
```
static void printUpperLeftColoredPoint(Rectangle r) { if (r instanceof Rectangle(ColoredPoint ul, ColoredPoint lr)) { System.out.println(ul.c());

}

# **More complicated Object Graphs**

```
record Point(int x, int y) { }
enum Color {RED, GREEN, BLUE} 
record ColoredPoint (Point p, Color c) {}
record Rectangle (ColoredPoint upperLeft, ColoredPoint lowerRight) {}
```
static void printUpperLeftColoredPoint(Rectangle r) { if (r instanceof Rectangle(ColoredPoint (Point p, Color c), ColoredPoint lr)) { System.out.println(c);

}

# **Type Inference**

}

}

```
record Point(int x, int y) { }
enum Color {RED, GREEN, BLUE} 
record ColoredPoint (Point p, Color c) {}
record Rectangle (ColoredPoint upperLeft, ColoredPoint lowerRight) {}
```
static void printUpperLeftColoredPoint(Rectangle r) { if (r instanceof Rectangle(ColoredPoint (var p, Color c), var lr)) { System.out.println(c);

# **Pattern Matching for switch - JDK 21**

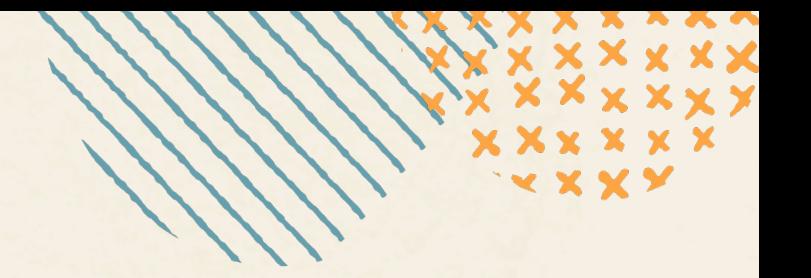

### **JEP 441**

Enhance the Java programming language with with pattern matching for switch expressions and statements

Allows an expression to be tested against a number of patterns, each with a specific action, so that complex data-oriented queries can be expressed concisely and safely

# **Pattern Matching for switch**

# Before

```
String formatter(Object o) {
     String formatted = "unknown";
     if (o instanceof Integer i) {
         formatted = String.format("int %d", i);
     } else if (o instanceof Long l) {
        formatted = String.format("long %d", 1); } else if (o instanceof Double d) {
         formatted = String.format("double %f", d);
     } else if (o instanceof String s) {
         formatted = String.format("String %s", s);
     }
     return formatted;
}
```
# **Pattern Matching for switch**

# After

```
String formatter(Object o) {
     return switch (o) {
       case null -> "null";
       case Integer i \rightarrow String.format("int %d", i);
       case Long 1 -> String.format("long %d", 1);
         case Double d -> String.format("double %f", d);
         case String s -> String.format("String %s", s);
       default -> o.toString();
    };
```
# **Pattern Matching for switch – Case Refinement**

```
static void test(Object o) {
     switch (o) {
         case String s:
            if (s.length() == 1) {//handle single character strings}
             else 
                  {//handle all other strings}
                  break;
```
The desired test: [if o is a String of length 0] is split between the case and the if statement

...

};

# **Pattern Matching for switch – Optional when clause**

```
static void test(Object o) {
     switch (o) {
       case String s when s.length() == 1 \rightarrow //single character strings
       case String s \rightarrow //all other strings
```
...

};

# **String Templates (Preview)**

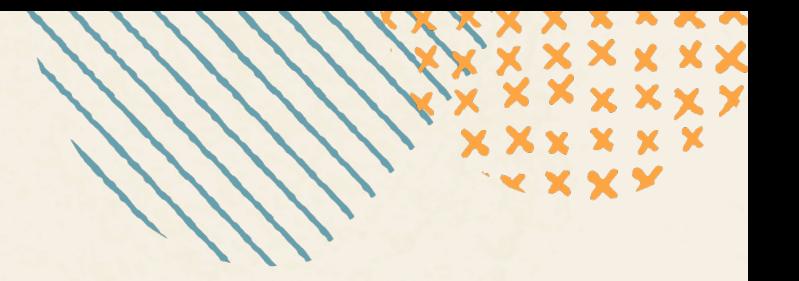

## **JEP 430**

String templates complement Java's existing string literals and text blocks by coupling literal text with embedded expressions and *template processors* to produce specialized results.

### **Goals**

- Simplify how to express strings that include values computed at run time
- Enhance the readability of expressions that mix text and expressions
- Improve the security of programs that compose strings from user-provided values and pass them to other systems
## **String Templates - Motivation**

String  $s = x + " + " + y +$ " equals " +  $(x + y)$ ; //hard to read

```
String s = new StringBuilder( 
                  .append(x) 
                 .append(" + ") .append(y) 
                  .append(" equals ") 
                 .append(x + y) .toString();
```
//verbose

```
String s = String.format("%1$d + %2$d equals 
%3$d", x, y, x + y);String t = "%1$d + %2$d equals
%3$d".formatted(x, y, x + y);
//invites arity and type mismatch
```
MessageFormat  $mf = new MessageFormat("{0} +$ {1} equals {2}"); String  $s = mf.format(x, y, x + y);$ //too much ceremony, unfamiliar syntax

## **Why not add String Interpolation?**

String Interpolation offers string literals that combine embedded expression as well as literal text.

```
const title = "My Web Page"; 
const text = "Hello, world"; 
var html = \timeshtml <head>
                       <title>${title}</title>
                  </head>
                  <body>
                       <p>${text}</p>
                  </body>
              </html>`;
```
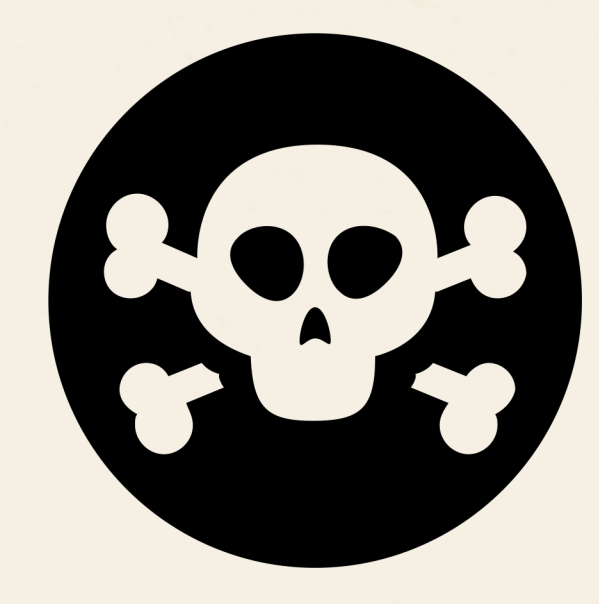

## **String Interpolation**

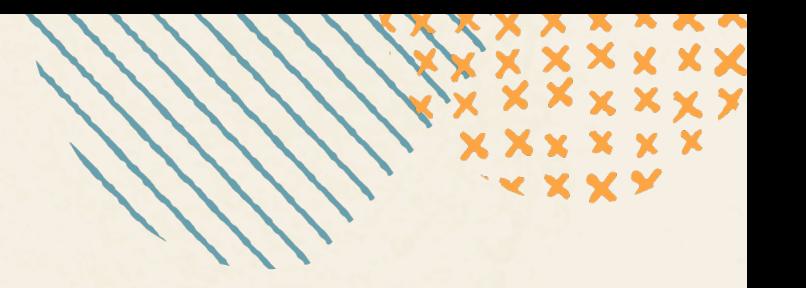

**Simplified assumptions meet real world**

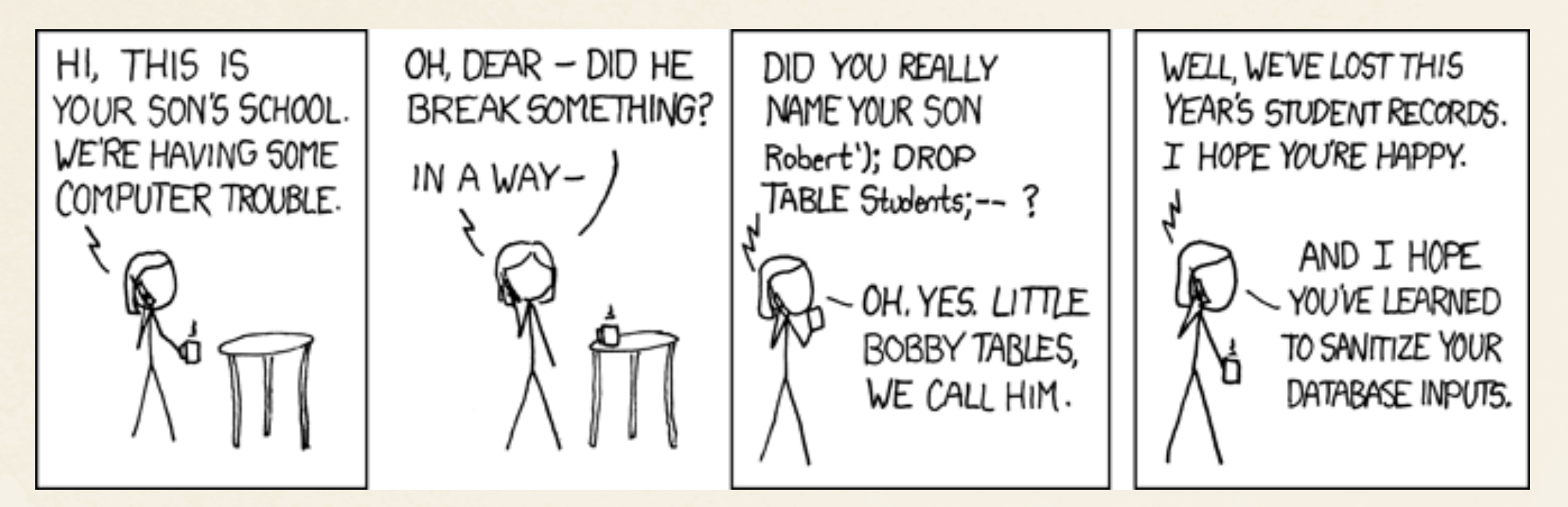

https://imgs.xkcd.com/comics/exploits\_of \_a\_mom.png

## **As easy to use… but better**

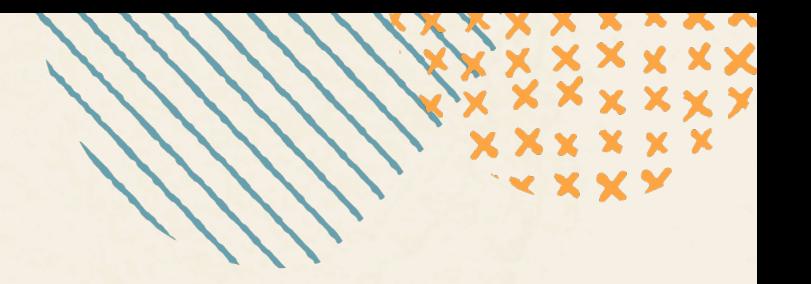

### **A little more work gets you a lot more safety**

String Templates allow domain-specific validation and transformations to be built into the Template

```
String name = "Robert'); DROP TABLE Students; --";
String query = "INSERT INTO Students VALUES ('\{name}')";
```
## With String Interpolation:

INSERT INTO Students VALUES ('Robert'); DROP TABLE Students; --')

Using String Templates:

INSERT INTO Students VALUES ('Robert\'); DROP TABLE Students; --')

**Description**

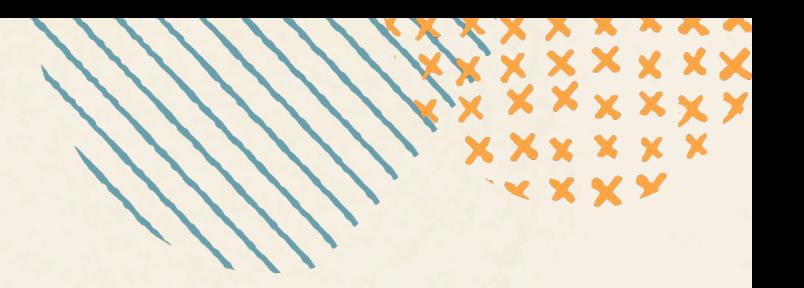

String name = "Joan";

String info =  $STR.'My$  name is  $\{\text{name}\}'$ ;

assert info.equals("My name is Joan");

**Description**

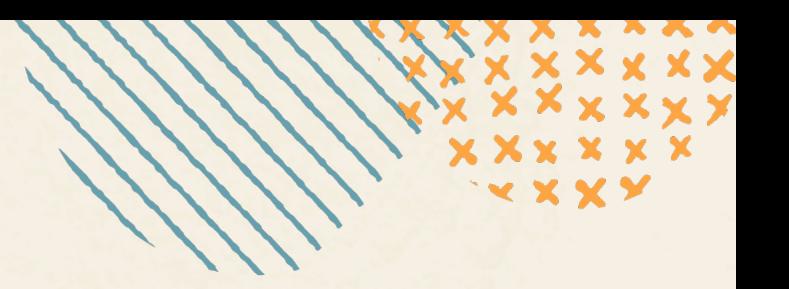

## String info =  $STR.'My$  name is  $\{\text{name}\}'$ ; 1) Template Processor 2) Dot (U+002E) 3) Template with a embedded expression

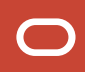

**STR Template Processor**

int  $x = 10$ ,  $y = 20$ ; String s = STR."\{x} + \{y} = \{x + y}"  $11$  "10 + 20 = 30"

String t = STR."Access at \{req.date} \{req.time} from \{req.ipAddress}"; // "Access at 2022-03-25 15:34 from 8.8.8.8"

**Multi Line Embedded Expressions**

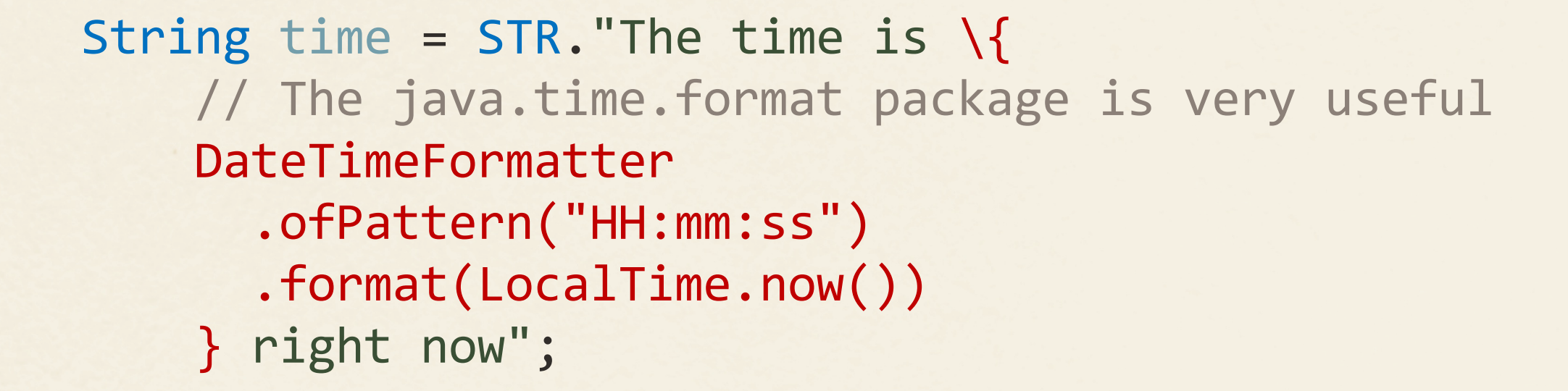

```
// "The time is 12:34:56 right now"
```

```
String title = "My Web Page"; String text
= "Hello, world"; 
String html = STR."""
     <html>
       <head>
        <title>\{title}</title>
       </head>
       <body>
         <p>\{text}</p>
       </body>
     </html>
     """;
```
<html> <head> <title>My Web Page</title> </head> <body> <p>Hello, world</p> </body> </html> """

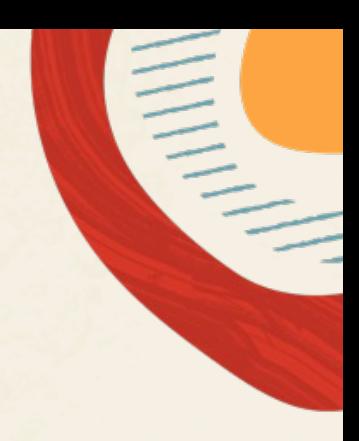

"" "

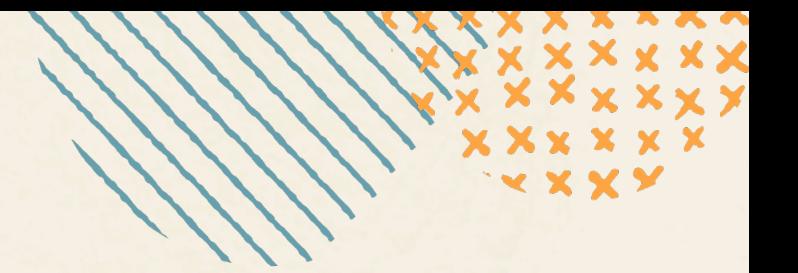

### **The** FMT **template processor**

FMT is like STR but it also interprets format specifiers to the left of the embedded expressions Format specifiers are the same as those defined in java.util.Formatter

double gallons = 12.34 double pricePerGallon = 3.865

FMT."Purchasing %1.2f\{gallons} gallons of gasoline at \$%1.3f\{pricePerGallon} would cost \$%1.2f\{gallons \* pricePerGallon}"

// "Purchasing 12.34 gallons of gasoline at \$3.865 per gallon would cost \$47.69"

## **Unnamed Patterns and Variables (Preview)**

### **JEP 443**

Enhance the Java language with *unnamed patterns*, which match a record component without stating the component's name or type, and *unnamed variables*, which can be initialized but not used. Both are denoted by an underscore character: \_

## **Pattern Matching with unused variables**

```
record Point(int x, int y) { }
enum Color {RED, GREEN, BLUE} 
record ColoredPoint (Point p, Color c) {}
record Rectangle (ColoredPoint upperLeft, ColoredPoint lowerRight) {}
```
static void printUpperLeftColoredPoint(Rectangle r) { if (r instanceof Rectangle(ColoredPoint (var p, Color c), var lr)) {

System.out.println(c);

}

}

## **Pattern Matching with Unnamed Patterns**

```
record Point(int x, int y) { }
enum Color {RED, GREEN, BLUE} 
record ColoredPoint (Point p, Color c) {}
record Rectangle (ColoredPoint upperLeft, ColoredPoint lowerRight) {}
```
static void printUpperLeftColoredPoint(Rectangle r) { if (r instanceof Rectangle(ColoredPoint (, Color c), )) {

```
 System.out.println(c);
```
}

}

## **Unnamed Variables**

```
String s = ...;
```

```
try { 
    int i = Integer.parseInt(s); ... i ... 
} catch (NumberFormatException ex) { 
     System.out.println("Bad number: " + s);
```
}<br>]

## **Unnamed Variables**

```
String s = ...;
```

```
try { 
    int i = Integer.parseInt(s); ... i ... 
} catch (NumberFormatException _) { 
     System.out.println("Bad number: " + s);
```
}<br>]

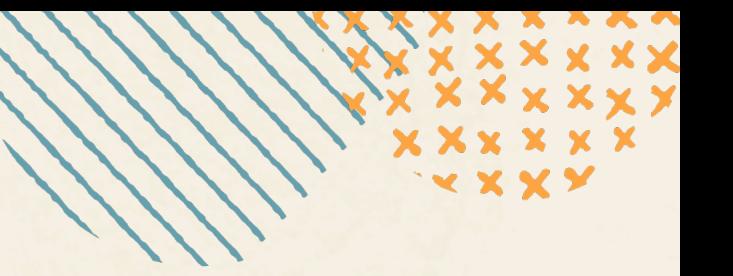

## **Unnamed Classes and Instance Main Methods (Preview) JEP 445**

Make it possible for students to write their first programs without needing to understand language features designed for large programs.

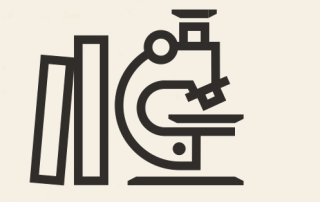

## **Unnamed Classes and Instance Main Methods**

**My first Java program**

}

}

Class declaration and public access modifier

public class HelloWorld { public static void main(String[] args) { System.out.println("Hello, World!"); Parameters to interface with OS's shell

static modifier is part of class-and-object model

# "Ignore all of this... you will understand it later"

## **Allow instance main methods**

**My first Java program**

```
class HelloWorld { 
     void main() {
          System.out.println("Hello, World!"); 
     } 
}
```
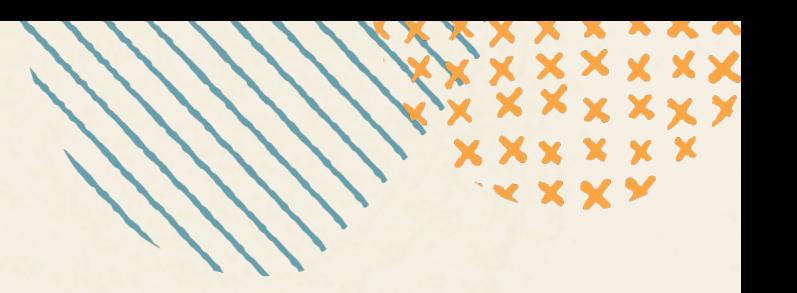

**My Java first program**

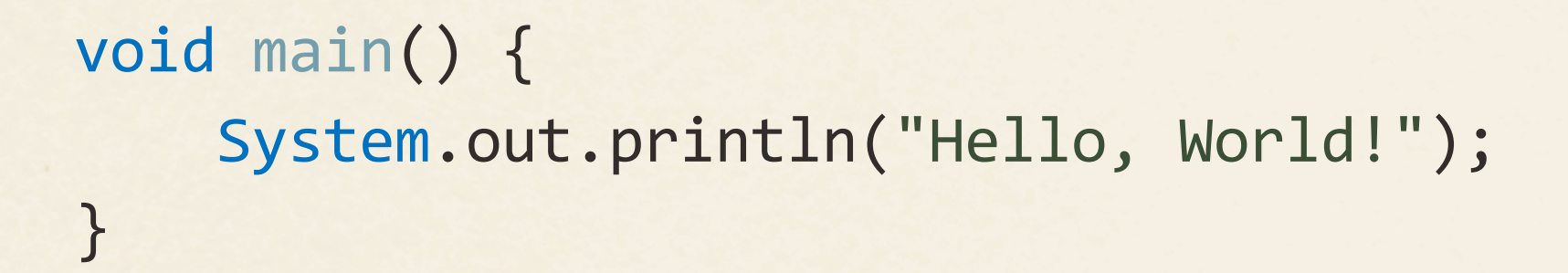

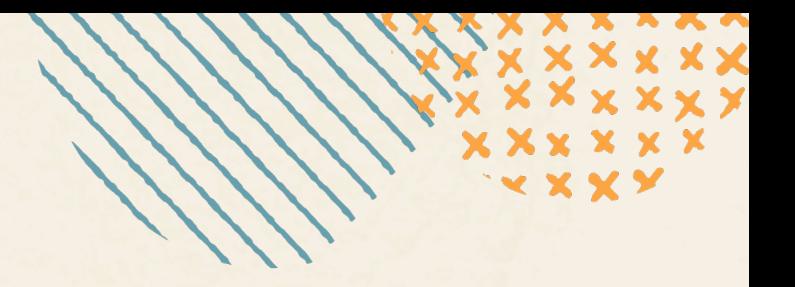

**My Java first program**

```
class <unnamed> { 
     void main() {
         System.out.println("Hello, World!"); 
     }
```
}

**My Java first program**

## class <unnamed> {

}

}

 String greeting() { return "Hello, World!"}; void main() { System.out.println(greeting());

**My Java first program**

```
class <unnamed> {
     String greeting = "Hello, World!";
     void main() {
         System.out.println(greeting); 
 }
```
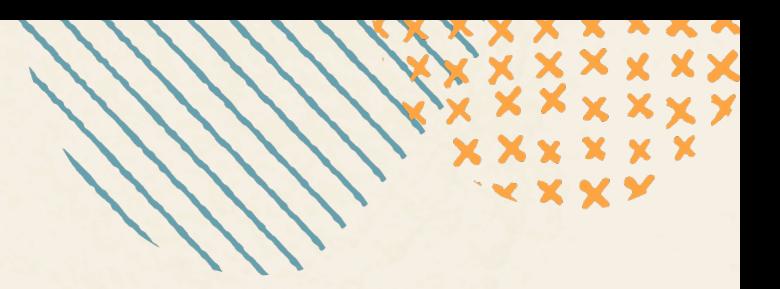

}